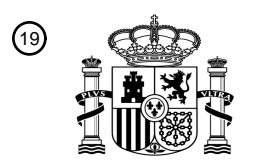

OFICINA ESPAÑOLA DE PATENTES Y MARCAS

ESPAÑA

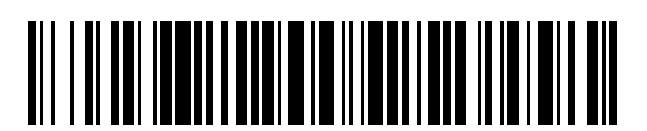

 $\mathbf{\Omega}$ Número de publicación: **2 385 874** 

 $\textcircled{\scriptsize{1}}$  Int. Cl.: **G06T 11/60** (2006.01)

### <sup>12</sup> TRADUCCIÓN DE PATENTE EUROPEA

- Número de solicitud europea: 96 **07114131 .1**
- 96 Fecha de presentación: **17.02.2004**

97 Número de publicación de la solicitud: **1847964**

Fecha de publicación de la solicitud: 97 **24.10.2007**

### Título: **Aparato y método para manipular imágenes** 54

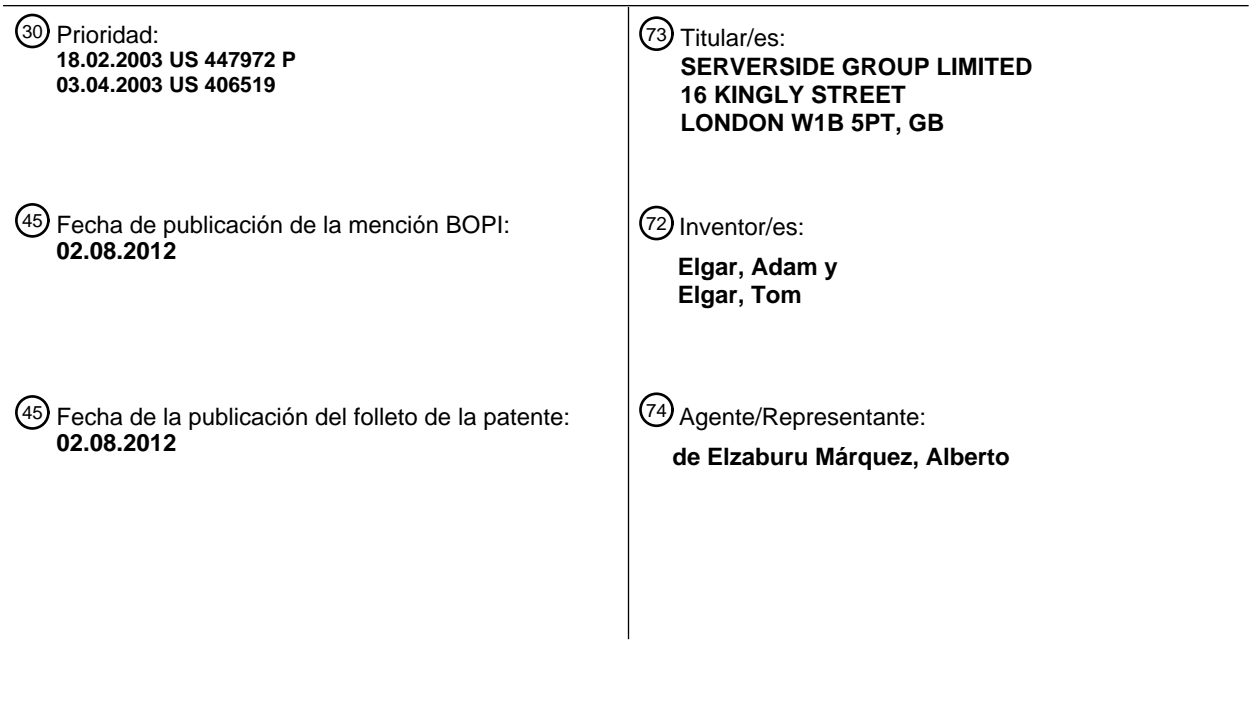

Aviso: En el plazo de nueve meses a contar desde la fecha de publicación en el Boletín europeo de patentes, de la mención de concesión de la patente europea, cualquier persona podrá oponerse ante la Oficina Europea de Patentes a la patente concedida. La oposición deberá formularse por escrito y estar motivada; sólo se considerará como formulada una vez que se haya realizado el pago de la tasa de oposición (art. 99.1 del Convenio sobre concesión de Patentes Europeas).

T3

ht

#### **DESCRIPCiÓN**

Aparato y método para manipular imágenes.

#### CAMPO TÉCNICO

Esta invención se refiere a métodos y aparatos para la manipulación de imágenes; y, en particular, a métodos y 5 aparatos para la reproducción de imágenes personalizadas en artículos o bienes de consumidor situados en emplazamientos distantes de un usuario. La realización preferida incluye programación o software de manipulación de imágenes basadas en productos en línea.

### ANTECEDENTES

- 10 Se ha venido produciendo un incremento del deseo del consumidor de diferenciarse de los demás, en particular en lo que se refiere a la diferenciación de los artículos personales comercializados de forma masiva. Esto puede verse claramente en la reciente popularidad de los tonos de llamada y las portadas o carátulas personalizadas de los teléfonos móviles. A fin de proporcionar gráficos personalizados en los productos de consumidor, ha venido existiendo, por tanto, la necesidad de una herramienta de manipulación de gráficos rápida y fácil de utilizar, a fin de permitir a los usuarios realizar diseños específicos de un producto, particularmente desde ubicaciones distantes o
- 15 remotas del dispositivo de almacenamiento de imágenes principal y de la instalación de impresión. Sin embargo, el proporcionar tal herramienta de manipulación de gráficos a través de la Internet no se ha revelado fácil.

Uno de los problemas radica en la naturaleza abierta de la propia Internet. A fin de permitir a los usuarios de la Internet visitar cientos de miles de sitios web sin verificar, y seguir protegiendo, con todo, la computadora de los virus 20 y de los atacantes malintencionados, un navegador o explorador no debe permitir a los sitios web el acceso a los archivos existentes en la computadora del usuario. De esta forma, los exploradores son "terminales simulados", aunque muy potentes; no es fácil "hacer" nada de forma activa con un explorador de Internet -este sencillamente se desplaza o "navega" entre recursos disponibles en línea y presenta información e imágenes al usuario. Así, pues, para diseñar una imagen gráfica para su aplicación a un artículo personal, un usuario de la Internet puede ser capaz de manipular imágenes dentro del entorno del explorador, pero no será capaz de guardar las imágenes.

- 25 El problema de manipular imágenes que se van a aplicar a un artículo distante del usuario ya ha sido previamente resuelto de dos maneras, cada una de las cuales presenta ciertas desventajas. En una de las soluciones, un usuario o usuaria manipula imágenes en su propia máquina sin el uso de un explorador. Esta solución tiene la ventana de ser extremadamente rápida una vez instalada en la máquina local, pero adolece de tres inconvenientes principales. En primer lugar, a fin de permitir al programa marchar o funcionar en la máquina del cliente, el usuario debe
- 30 descargar primero un programa. Esto lleva su tiempo y es incómodo porque el software no puede verse o comprobarse hasta que se ha descargado por completo. A continuación, el programa ha de ser instalado en la máquina del usuario, donde queda de forma permanente hasta que es eliminado. Esto ocupa espacio de almacenamiento en el disco duro del cliente, ralentiza la computadora del usuario y puede causar fallos o caídas del sistema. Por último, el programa descargado puede tener virus informáticos.
- 35 En otra solución para la manipulación de imágenes, una imagen es manipulada directamente en un servidor que utiliza applets, o aplicaciones subordinadas para tareas específicas, en lenguaje Java (Applets Java), u otro complemento o extensión de aplicación [plug-in] que funcione de manera similar, tal como un control Activex de cliente. Cada vez que el usuario utiliza la interfaz para realizar una manipulación en la imagen, se realiza una llamada independiente a un servidor; el software de servidor cambia la posición de la imagen y envía de vuelta la
- 40 información a la máquina del cliente. Las ventajas teóricas del Java y de programas similares son que pueden funcionar en cualquier máquina de cliente con idénticos resultados; y que el software no necesita ser instalado en la máquina del cliente por que el Applet Java funciona dentro de una Máquina Virtual Java del explorador. Sin embargo, el problema con Java y con programas similares es que, simplemente, la Internet no es lo bastante rápida como para proporcionar una experiencia satisfactoria al usuario. También, en la práctica, debido a que la Applet
- 45 Java no sabe en qué tipo de máquina funcionará, puede reaccionar de manera muy diferente de una a otra máquina.

El documento EP 0878956 A divulga un método de tratamiento de imágenes que se sirve de un sistema que tiene una estación de procesamiento o tratamiento de imágenes remota y una estación de tratamiento de imágenes de servidor, y que consta de las siguientes etapas: una primera etapa de almacenamiento, en la que se almacena información de alta resolución en la estación de tratamiento de imágenes remota; una primera etapa de

- 50 transferencia, en la que se transfiere información de imagen con una resolución menor que la de la información de imagen de alta resolución, desde la estación de tratamiento de imágenes remota hasta la estación de tratamiento de imágenes de servidor; una segunda etapa de almacenamiento, en la que la información de imagen de baja resolución transferida en la primera etapa de transferencia se almacena en la estación de tratamiento de imágenes de servidor; una segunda etapa de transferencia, en la que la información de imagen de baja resolución almacenada
- 55 en la segunda etapa de almacenamiento es transferida desde la estación de tratamiento de imágenes de servidor hasta un terminal de usuario; una primera etapa de edición, en la que la información de imagen de baja resolución transferida en la segunda etapa de transferencia es editada en el terminal de usuario; una tercera etapa de transferencia, en la que se transfiere información editorial indicativa del contenido de la edición llevada a cabo en la

**ntt** te

primera etapa de edición, desde el terminal de usuario hasta la estación de tratamiento de imágenes remota; y una segunda etapa de edición, en la que la información de imagen de alta resolución de almacenada en la primera etapa de almacenamiento es editada en la estación de tratamiento de imágenes remota de acuerdo con la información editorial transferida en la tercera etapa de transferencia.

- 5 El documento WO 03/085573 A divulga un método destinado a aplicarse para una tarjeta de crédito / certificado de entrega o vale regalo en la red. El método incluye las etapas de: transferir, si el usuario se conecta a un servidor a través de la Internet y se identifica para entrar, datos de la página de inicio al terminal por medio del sistema operativo; ejecutar, si se introducen en el servidor, desde el terminal, datos de solicitud de información para adquirir un certificado de entrega, un programa de CGI y transferir información sobre el tipo y el precio del certificado de
- 10 15 entrega al terminal; transferir, si se introducen en el servidor, desde el terminal, datos sobre la elección del certificado de entrega y la petición de edición de diseño, una imagen de fondo y caracteres almacenados al terminal desde un espacio de usuario correspondiente asignado a una base de datos; almacenar la imagen editada constituida por fondo, imagen de caracteres y texto en la base de datos, bajo el control del programa de CGI, en respuesta a la petición de editar la imagen de fondo y los caracteres, procedente del terminal, transferir la imagen editada al terminal, y transferir la página de inicio para el pago al terminal; y transferir una ventana para el
- correspondiente pago al terminal, así como el certificado que se ha decidido adquirir, desde el terminal.

#### SUMARIO

20 En una realización de acuerdo con la invención, se divulga un método para hacer funcionar una computadora de manera que facilite la producción de una tarjeta de transacciones financieras personalizada, de tal manera que el método comprende: proporcionar medios para presentar a un usuario distante o remoto una interfaz de usuario; recibir instrucciones para la manipulación de un archivo de imagen, de tal modo que las instrucciones están basadas en manipulaciones aplicadas por el usuario remoto, en la interfaz de usuario, a una versión representativa de la imagen que está contenida en el archivo; y proporcionar una imagen, producida basándose en dichas instrucciones para la manipulación, para su aplicación a la tarjeta de transacciones financieras, de tal manera que la imagen está

- 25 asociada con un identificador único o exclusivo correspondiente al usuario remoto, de modo que el identificador único está embebido o incorporado en el archivo de imagen y el identificador único se utiliza para obtener la imagen asociada y proporcionarla a una impresora de existencias en blanco para tarjetas con el fin de imprimir la imagen en las existencias en blanco.
- 30 En realizaciones adicionales relacionadas, el identificador único o exclusivo puede comprender uno de entre: un código unidireccional o en un solo sentido, e información de usuario encriptada o cifrada. El código unidireccional puede ser creado por un emisor de tarjetas que aplica una función de código unidireccional a información de contabilidad financiera del usuario remoto. La información de usuario cifrada puede ser cifrada por un emisor de tarjetas que cifra o encripta información de contabilidad financiera del usuario remoto. El hecho de proporcionar los medios para la presentación de la interfaz de usuario puede comprender hacer funcionar un servidor de sitios web.
- 35 La imagen proporcionada para su aplicación a la tarjeta de transacciones financieras, puede ser proporcionada a una oficina de tarjetas. El identificador único puede ser incorporado en la imagen producida basándose en dichas instrucciones para manipulación, lo que incluye ser incorporado como un código legible por la máquina, como un código de barras, o ser incorporado en metadatos [datos referidos a otros datos] de archivo. En una realización, el archivo de imagen no es transferido a la interfaz de usuario.
- 40 En otra realización de acuerdo con la invención, se divulga un sistema para hacer funcionar una computadora al objeto de facilitar la producción de una tarjeta de transacciones financieras personalizada, de tal manera que el sistema comprende: medios de programa informático para presentar a un usuario remoto una interfaz de usuario; medios de instrucciones de imagen destinados a recibir instrucciones para la manipulación de un archivo de imagen, de tal modo que las instrucciones están basadas en manipulaciones aplicadas por el usuario remoto, en la interfaz
- 45 de usuario, a una versión representativa de la imagen que está contenida en el archivo; y medios de tratamiento de imagen, destinados a proporcionar una imagen, producida basándose en dichas instrucciones para manipulación, para su aplicación a la tarjeta de transacciones financieras, estando la imagen asociada con un identificador único correspondiente al usuario remoto, de tal modo que el identificador único está incorporado en el archivo de imagen y el identificador único se utiliza para obtener la imagen asociada y aportarla a una impresora de existencias en blanco
- 50 para tarjetas con el fin de imprimir la imagen en las existencias en blanco.

En realizaciones adicionales relacionadas, el identificador único o exclusivo puede comprender uno de entre: un código unidireccional o en un solo sentido, e información de usuario encriptada o cifrada. El identificador único puede comprender un código unidireccional creado por una función de código unidireccional aplicada a la información de contabilidad financiera del usuario remoto. El identificador único puede comprender también

- 55 información de usuario cifrada, creada a partir de la información de contabilidad financiera del usuario remoto. Los medios de programa informático pueden comprender una aplicación de servidor de web de un servidor de sitios web. Los medios de tratamiento de imagen pueden comprender medios para proporcionar la imagen destinada a aplicarse a la tarjeta de transacciones financieras, a una oficina de tarjetas. Los medios de tratamiento de imagen pueden comprender también medios para incorporar el identificador único dentro de la imagen producida basándose
- 60 en dichas instrucciones para manipulación, tal como mediante el uso de medios para incorporar el identificador único como un código legible por la máquina, como un código de barras o como metadatos de archivo.

<mark>. . . . . . . . . . . . . . . . . .</mark>

#### BREVE DESCRIPCiÓN DE LOS DIBUJOS

Para una mejor comprensión de la presente invención, y con el fin de mostrar el modo como puede llevarse a efecto la misma, se hará referencia a continuación, a modo de ejemplo únicamente, a los dibujos que se acompañan, en los cuales:

5 La Figura 1 ilustra un sistema informático para la manipulación remota o a distancia de imágenes, de acuerdo con una realización de la presente invención;

La Figura 2 ilustra un método para hacer funcionar un sistema informático para la manipulación a distancia de imágenes, de acuerdo con una realización de la presente invención;

10 Las Figuras 3-10 muestran pantallas de un sitio web para el diseño de tarjetas de crédito, que se hace funcionar de acuerdo con una realización de la invención;

La Figura 11 ilustra un método para hacer funcionar un sistema informático para la manipulación a distancia o remota de imágenes que utiliza un identificador de cliente único o exclusivo, de acuerdo con una realización de la presente invención;

15 La Figura 12 ilustra un método para hacer funcionar un sistema informático para la manipulación remota de imágenes que utiliza un valor de fragmentación para evitar la necesidad de crear y mantener un identificador de cliente único a lo largo del ciclo de duración de la aplicación e impresión de la tarjeta, de acuerdo con una realización de la presente invención;

La Figura 13 ilustra un sistema de acuerdo con una realización de la invención, en el cual se diseña una imagen utilizando un quiosco de emisión de tarjetas o un sistema de emisión instantánea en almacenamiento; y

20 La Figura 14 ilustra un sistema en el que se utiliza una base de datos para almacenar información entre selecciones de imagen por parte de un usuario y la producción de imagen en terminal posterior o trasero, de acuerdo con una realización de la invención.

### DESCRIPCiÓN DETALLADA

25 Una realización de acuerdo con la invención permite a un usuario manipular una imagen a través de una interfaz de usuario, y se divide en dos porciones de programación o software, a las que se hace referencia en la presente memoria como software de terminal anterior o frontal y software de terminal posterior o trasero.

El software de terminal frontal opera totalmente dentro de un explorador de Internet y, en la mayoría de los casos, no requiere una descarga ya que acepta las limitaciones del buscador. En una realización, la programación de terminal frontal pone en funcionamiento software Flash, disponible en la Macromedia Inc., de 600 Townsend Street, San

- 30 Francisco, CA 94103, U.SA, o un software equivalente. El software de terminal frontal es una Interfaz de Usuario Gráfica (GUI - "Graphical User Interface") pura, y permite a un usuario o usuaria diseñar y editar gráficos en su pantalla con el fin de construir una representación de una imagen deseada. Representaciones de imágenes de existencias (de partida) pueden ser presentadas a un usuario en una librería de imágenes en pantalla y/o creadas por el usuario bajo demanda. La imagen que se desea suministrar como salida puede haberse constituido a partir de
- 35 40 uno o varios componentes representativos, cada uno de los cuales tiene su posición definida con respecto a un origen, y puede ser manipulada basándose en un conjunto de reglas predeterminadas -tales como, por ejemplo, reglas que permiten que la imagen o sus componentes sean redimensionados, rotados, invertidos o volteados, reproducidos en imagen especular y desplazados con respecto a otros componentes. Pueden utilizarse los componentes gráficos representativos, por ejemplo, para construir diseños relativamente complejos consistentes en una pluralidad de capas y/o transparencias diferentes construidas utilizando escenas de Flash.
- Una vez que se ha completado el diseño, en una realización de acuerdo con la invención, se envían al software de terminal trasero, que "corre" o se hace funcionar en un servidor, instrucciones acerca del aspecto que tiene la imagen final. En la realización preferida, estas instrucciones se envían juntas (simultáneamente) una vez completada la manipulación, y adoptan la forma de una cadena de texto para cada componente de la imagen. Por ejemplo, la 45 cadena de texto makeimage.aspx para un componente gráfica, puede leerse como:

#### id+=030, x=182, y=32.0, flip=yes, rotate=270, scale=190.6, user=230

(id+=030, x=182, y=32,3, voltear=sí, rotar=270, escala=190,6, usuario=230)

donde id es un identificador de imagen; x e y definen la posición de un componente con respecto a un origen predeterminado; flip (voltear), rotate (rotar) y scale (escala) definen manipulaciones de tipos generalmente bien 50 conocidos en la técnica; y user (usuario) es un número que identifica al usuario. Las personas expertas en la técnica apreciarán que es posible definir un intervalo o abanico de manipulaciones de imagen de esta manera. Una imagen resultante puede ser representada por uno o un cierto número de componentes gráficos. Es así posible que una pluralidad de cadenas de texto, o una cadena de texto extendida, definan una imagen constituida por una pluralidad de componentes gráficos independientes. Los componentes gráficos utilizados, por ejemplo, en escenas de

películas de Flash se generan y manipulan con un mínimo de recursos de computación; y los diseños construidos como resultado de ello pueden ser recreados en el lado del terminal trasero (servidor) utilizando los archivos de imagen relevantes (y, generalmente, mucho más grandes). Pueden conseguirse diseños relativamente complejos empleando dos o más componentes de imagen con identificadores de imagen independientes. Los identificadores

- 5 de imagen para componentes gráficos de la misma imagen pueden tener una característica común. De acuerdo con realizaciones de la invención, no es necesario que las instrucciones incluidas en la cadena de texto que define las manipulaciones necesarias para crear la imagen resultante, estén incluidas, todas ellas, en una única cadena de texto; en lugar de ello, pueden transmitirse una serie de cadenas de texto independientemente para transportar la misma pluralidad de instrucciones. Por otra parte, las manipulaciones en el servidor distante o remoto no necesitan
- 10 aguardar a la recepción de toda la serie de cadenas de texto, sino que pueden, en lugar de ello, llevarse a cabo en etapas a medida que se recibe cada cadena de la serie. Con independencia del número de cadenas de texto utilizadas, una ventaja de una realización de acuerdo con la invención es que puede manipularse por parte del usuario una versión emulada de la imagen con un mínimo de recursos de computación, y pueden transferirse instrucciones eficientemente como cadenas de texto, en lugar de requerirse la transferencia ineficiente (y que
- 15 consume tiempo) de grandes archivos de imagen, o de porciones de los mismos, entre el cliente o consumidor y un servidor de producción de imágenes. Por otra parte, se supera también la necesidad de efectuar llamadas a un servidor con un cambio de imagen cada vez que se realiza una manipulación individual.

El software de terminal trasero es el responsable de generar la imagen final, de acuerdo con una realización de la invención, al interpretar las manipulaciones aplicadas a la representación (definida en el archivo de cadena de texto o en cada uno de ellos) y aplicar las correspondientes manipulaciones a una o más imágenes de existencias

- 20 mantenidas en un dispositivo de almacenamiento de imágenes remoto. Las imágenes utilizadas en el software de terminal frontal son representaciones menos exigentes desde un punto de vista computacional de las que se mantienen en el servidor. Como resultado de ello, el software de terminal trasero puede realizar transformaciones de imagen que reproducen especularmente de un modo exacto las que se observan en la máquina del cliente. Una vez
- 25 que se ha creado la imagen deseada por parte del software de terminal trasero, la imagen puede ser suministrada como salida a cualquier dispositivo que se requiera, tal como un dispositivo para imprimir la imagen en un elemento o artículo de consumidor personalizado. De esta forma, la representación gráfica es presentada visualmente y manipulada en la interfaz de usuario por medio del software Flash, y tan solo ha de transferirse una cantidad mínima de información concerniente a la imagen y a las manipulaciones aplicadas a la misma, al procesador de imagen remoto.
- 30

45

Como se ha mencionado anteriormente, el software de terminal frontal puede utilizar el Flash de Macromedia u otro producto. Por ejemplo, el software puede utilizar, en lugar de ello, HTML y Java-script (DHTML) sin una descarga, aunque la GUI es bastante pobre. El uso del software Flash (o equivalente) resulta ventajoso por cuanto que no permite un completo acceso a los archivos locales de un usuario, de modo que no se arriesga a la transmisión de

35 virus informáticos a la máquina del usuario. El uso del software Flash tampoco requiere que un usuario instale software distinto del complemento o extensión Flash, el cual tiene una elevada penetración en el mercado de los exploradores.

40 La realización preferida hace posible, por lo tanto, una manipulación de imágenes en línea mediante la imitación o emulación de las transformaciones basadas en el buscador (tales como el redimensionamiento o la superposición de imágenes), hechas por el usuario en una representación de la imagen, en el servidor, de tal manera que las imágenes producidas puedan ser utilizadas para la creación de productos personalizados.

La manipulación de imágenes en línea se hace posible al crear una arquitectura de dos niveles o pisos, en una realización de acuerdo con la invención: existe un programa que permite la manipulación de imágenes en la pantalla situada frente al usuario; así como un segundo programa, ubicado en un servidor, que emula o imita estas manipulaciones, de tal manera que las imágenes pueden ser suministradas como salida para la creación de un producto personalizado. En la realización preferida, el procedimiento del terminal trasero, o elementos de él, pueden llevarse a cabo en un entorno informático seguro; y las imágenes particularizadas a gusto del consumidor pueden

- 50 ser impresas en un producto real en condiciones de seguridad muy exigentes (por ejemplo, seguridad de nivel bancario). De esta manera, un usuario con acceso a la Internet puede diseñar imágenes particularizadas a su gusto para su impresión en un producto remoto que requiere un tratamiento seguro, tal como de seguridad de nivel bancario. Por ejemplo, las medidas antifraude y antirrobo significan que la producción de tarjetas de crédito y otros tipos de tarjetas de transacciones se lleva a cabo en emplazamientos seguros. Es así posible la personalización a gusto del consumidor de los diseños que se aplican a tales tarjetas, utilizando realizaciones preferidas, sin necesidad de proporcionar al usuario un acceso informático directo al entorno seguro.
- 55 Una herramienta de edición de imágenes en línea utiliza el entorno de explorador de HTML y Macromedia Flash como Interfaz de Usuario Gráfica para software remoto que emula las acciones emprendidas en la máquina del cliente, en una realización de acuerdo con la invención. Esto hace posible una experiencia rápida para el usuario y un producto final de alta calidad. Sin embargo, el entorno del lado del cliente, basado en buscador, que permite una rápida manipulación por parte del usuario, no tiene por qué ser, necesariamente, el Flash de Macromedia. Puede
- 60 utilizarse cualquier herramienta de software equivalente que sea capaz de proporcionar la capacidad funcional requerida -por ejemplo, cualquier herramienta capaz de generar una representación de una imagen, aplicando manipulaciones a la misma, y transferir los resultados, a través de un conjunto de órdenes, al software del lado del

1 november 2003 (production de la conservació

servidor, de tal manera que un procesador de imagen situado en el lado del servidor pueda emular o imitar las acciones del terminal frontal y crear una imagen resultado de pueda ser guardada en el servidor. El software de terminal frontal hará posible cargar en sentido ascendente o "subir" imágenes desde la computadora del usuario al servidor, de tal modo que las propias imágenes del usuario pueden ser manipuladas y superpuestas con imágenes y márgenes o bordes "de existencias". A continuación, mediante la comunicación con el software de terminal trasero, es posible producir artículos o bienes personalizados para un usuario. Tales artículos o bienes personalizados pueden incluir, por ejemplo, tarjetas de crédito, tarjetas de débito, cubiertas de teléfonos móviles, jarras, camisetas,

5

tarjetas de regalo e impresiones enmarcadas.

- 10 Una realización de acuerdo con la invención tiene la ventaja de que no es necesario cargar en sentido ascendente imágenes de alta calidad en el explorador del cliente durante el procedimiento de manipulación, debido a que se utilizan, en lugar de ello, formatos ligeros, habilitados por la web, para la experiencia del usuario, con lo que se hace el sistema rápido y fácil de utilizar. Sin embargo, cuando se transfiere la información, se utilizan las imágenes de alta calidad originales para proporcionar una elevada calidad a los resultados de la impresión. Una realización de acuerdo con la invención también permite la provisión de una manipulación de gráficos ligeros, pero rápida, sin la
- 15 complicación de la descarga de programas. Adicionalmente, una interfaz de usuario de acuerdo con la invención no está constantemente llamando o apelando al servidor; de este modo, la interfaz es rápida y de uso agradable, y se utiliza eficientemente la anchura de banda de la Internet. Como otra ventaja de una realización de la invención, la imagen original no es transferida por la Internet en la etapa de manipulación, de tal modo que las posibilidades de ataque malintencionado de la imagen se ven en gran medida reducidas. También, debido a que la interfaz funciona
- 20 dentro del entorno del Flash de Macromedia, la interfaz es independiente de la plataforma. Por otra parte, debido a que la imagen final puede ser creada en un servidor controlado por una única compañía o empresa, el suministro como salida de la imagen final puede hacerse de manera que tenga un tamaño y una resolución normalizados. Esto permite la fácil integración con impresoras, simplifica la producción de un producto personalizado y simplifica la facturación según un criterio por imágenes.
- 25 A modo de ejemplo, las Figuras 1 y 2 describen la producción de una tarjeta de crédito, de acuerdo con una realización de la invención.

En la realización de la Figura 1, un cliente accede a programación o software de acuerdo con la invención, tras hacer **solicitado una tarjeta de crédito a través de un sitio web 101 de un emisor de tarjetas (tal como un banco). En la**  primera etapa, el emisor de tarjetas facilita al cliente o consumidor un número de identificación exclusivo 103 que se hace pasar a un servidor 108 de compilación de imagen, el cual puede (o no) hacerse funcionar por una empresa

- 30 diferente del emisor de tarjetas. El emisor de tarjetas asocia el identificador exclusivo o único 203 con la información financiera 104 del cliente. Esta asociación puede llevarse a cabo en una tabla 124 de asociación de contabilidad financiera que se conserva en un entorno que es seguro desde la interfaz de usuario. El identificador 103 de cliente asociado y la información financiera 104 se hacen pasar a un servidor 109 de impresora de un banco (u otro emisor
- 35 de tarjetas) a través de un cortafuego 102. A continuación, el cliente introduce el software 105 de terminal frontal, que puede hacerse funcionar por un servidor de sitios web o por otro servidor de terminal frontal. El cliente escoge una imagen 107 -en la Figura 1, del disco duro 106 de la computadora del cliente, y la carga en sentido ascendente o "sube" al servidor 108 de compilación de imagen. La imagen 107 puede proceder de cualquier fuente adecuada, tal como una librería de imágenes mantenida por un operador del servidor 108 de compilación de imagen. Un software
- 40 110 de terminal trasero, que funciona o "corre" en el servidor 108 de compilación de imagen, introduce en ese momento la imagen original en una base de datos y genera una copia 111 más pequeña y compatible con la web, destinada a ser enviada al software 105 de terminal frontal. El cliente lleva a cabo entonces manipulaciones 112 de la imagen (tales como un redimensionamiento, rotación y colocación de la imagen), según la voluntad del cliente. El software 110 de terminal trasero asocia la selección de imagen del cliente, y su subsiguiente manipulación y
- 45 selecciones, con el identificador exclusivo 102 del cliente. A continuación, el cliente escoge otra imagen 113 para superponerla por encima de la primera imagen 107, y coloca la imagen 113 según desea. La imagen superpuesta 113 puede, por ejemplo, ser un marco decorativo transparente para la imagen cargada en sentido ascendente 107, Y puede ser mantenida en un servidor 114 de imágenes. El software 110 de terminal trasero transmite una versión más pequeña 115, compatible con la web, de la imagen superpuesta 113 al cliente, para uso a la hora de crear una
- 50 combinación 116 de la imagen manipulada original 107 con la imagen superpuesta 113. Una vez que se ha conseguido una aprobación 117 por parte del cliente del diseño final 116 y esta se ha indicado al software 105 de terminal frontal, el software 105 de terminal frontal transmite una cadena de datos de manipulación 116 por el usuario al servidor 108 de compilación de imágenes. Esta cadena 118 encapsula las selecciones y manipulaciones de imagen del cliente. Al recibir esta cadena 118, el software 110 de terminal posterior accede a las copias originales
- 55 de las imágenes procedentes de una librería de imágenes y lleva a cabo las operaciones exactas que ha escogido el cliente en el software 105 de terminal frontal para el diseño final del cliente. De esta forma, el software 110 de terminal trasero emula las manipulaciones en el terminal de usuario de acuerdo con la información transferida en la cadena de texto (a la que se hace referencia también en la presente memoria como guión de resultados). Llegados a este punto, el software 110 de terminal trasero puede suministrar como salida la imagen resultante 119 a un servidor
- 60 120 de impresora, lo que puede llevarse a cabo a través de un cortafuego 121. La imagen resultante 119 y el identificador 103 de cliente asociado pueden hacerse pasar, entonces, al servidor 109 de impresora del banco (u otro emisor de tarjetas), el cual, a su vez, accede a la tabla 124 de asociación de contabilidad financiera con el fin de obtener la información financiera 104 segura asociada del cliente. La información financiera 104 y la imagen

resultante 119 pueden ser entonces enviadas a una impresora 122 de tarjetas de crédito, que imprime una tarjeta de crédito 123 particularizada a gusto del cliente. Todas las imágenes que se utilizan por el cliente en el software 105 de terminal frontal son emitidas por medio del software 110 del terminal trasero. La única información que pasa al software 110 de terminal trasero desde el software 105 de terminal frontal (aparte de las peticiones de imágenes) son los datos acerca del modo como aparece la imagen ante el cliente. Esta información puede ser fácilmente

- 5 encriptada o cifrada para una seguridad incrementada. El número de imágenes combinadas en un diseño no se limita a una o dos (tales como las imágenes 107 y 113) -puede adjuntarse el guión fácilmente para muchas más capas. Asimismo, no es necesario seleccionar ni manipular capas de imagen de marco transparente antes de una capa de imagen no transparente; las capas de imagen pueden ser diseñadas en cualquier orden. Puede añadirse
- 10 también texto a la imagen a través de una copia o replicación similar. La imagen de salida puede enviarse a cualquier tipo de máquina y, por consiguiente, las posibles aplicaciones se extienden en un abanico muy amplio: el software puede ser aplicado no solo al mercado de las tarjetas de pago, sino también a las tarjetas que no son de pago y a las tarjetas telefónicas. En ciertas realizaciones, pueden aplicarse capas a modo de plantillas y/o marcas, a las que se hace referencia en esta memoria como transparencias. En una realización, la imagen final visualmente
- 15 presentada en una tarjeta puede estar restringida a un área predefinida seleccionada, tal como una "ventana" en una tarjeta de pago (u otros medios de acceso a contabilidad financiera), dejando el resto de la tarjeta libre para contener características o rasgos funcionales de la tarjeta, tales como un logotipo de banco, un holograma de tarjeta de pago o un indicador del tipo (tal como, por ejemplo, los logotipos "Visa" o "MasterCard"). Alternativamente, pueden colocarse algunas capas de imagen dentro de dicha ventana seleccionada en la tarjeta; en tanto que otras capas de
- 20 imagen (tales como transparencias) se colocan fuera de la ventana seleccionada, pero rodeando los rasgos funcionales de la tarjeta (tales como el logotipo del banco, el holograma de la tarjeta de pago, etc.). También, el logotipo del banco u otro rasgo o característica financiera puede hacer las veces de una plantilla fija, por detrás de la cual el usuario puede mover la imagen hasta la posición que desee.
- 25 **En la realización de la Figura 2, en una primera etapa 231, un cliente 251 ha realizado una solicitud en línea a un**  banco (u otro emisor de tarjetas) de una tarjeta de crédito, o bien se le ha ofrecido a un cliente ya existente la oportunidad de hacer una nueva tarjeta para una cuenta ya existente. En la etapa 232, el cliente hace clic en un enlace que redirige al usuario a un sitio web (que puede hacerse funcionar por una compañía diferente del emisor de tarjetas) para diseñar la tarjeta de crédito -de manera que llega con un identificador único que hace referencia a la cuenta del cliente y que será portado por el cliente a lo largo de todo el tiempo que está el cliente en el sitio. En la
- 30 etapa 233, el identificador del cliente se utiliza para identificarse para la entrada; alternativamente, el cliente puede identificarse para entrar de un modo independiente en ese momento y recoger el identificador del cliente. Puesto que el sitio web de diseño se sirve únicamente del identificador del cliente para identificar al cliente, no consigue ninguno de los detalles financieros del cliente. En la etapa 234, el cliente elige cargar en sentido ascendente una imagen desde la propia computadora 252 del cliente, tal como una imagen explorada o fotografiada. En la etapa 235, la
- 35 imagen se carga en sentido ascendente en un servidor de imágenes y puede ser mantenida en una base de datos 253 por comodidad. En la etapa 236, el cliente entra en el software 254 de manipulación de imágenes basado en explorador. En la etapa 237, el software de manipulación de imágenes solicita una serie de imágenes en formatos compatibles con la web desde una herramienta 255 de redimensionamiento de imagen, para que así el procedimiento sea rápido y ágil de utilizar. En la etapa 238, la herramienta de redimensionamiento de imagen solicita
- 40 la imagen original procedente de la base de datos 253; en la etapa 239, la imagen original es devuelta y redimensionada hasta un formato y tamaño compatibles con la web; y en la etapa 240, se devuelve un conjunto de imágenes compatibles con la web al software 254 de manipulación de imagen (estas son representaciones gráficas de las imágenes originales en las que pueden llevarse a cabo manipulaciones). Una vez que el cliente ha conseguido el efecto deseado mediante la manipulación de la serie de imágenes requeridas, las órdenes de
- 45 manipulación de imagen asociadas se envían, según se indica por la referencia 241, a un emulador 256 de manipulación de imagen. Las órdenes de manipulación de imagen pueden incluir, por ejemplo, la rotación, el redimensionamiento, la colocación, la inversión o volteo, la regulación en escala, controles de brillo, reducción de ojos rojos, niveles o grados de opacidad, así como otras manipulaciones. En la etapa 242, el emulador 256 de manipulación de imagen solicita, entonces, las imágenes originales procedentes del servidor de imágenes, de tal
- 50 manera que se utiliza la imagen de mejor calidad. Al recibirse las imágenes en la etapa 243, el emulador 256 repite entonces las transformaciones completadas del cliente y crea una imagen que emula la que se ha creado en línea, pero que utiliza los gráficos originales, de calidad superior. En la etapa 244, esta imagen, así como el identificador de cliente asociado, se envía a la impresora 257 del banco. Se obtienen los datos financieros correspondientes al identificador del cliente, a través de una conexión segura 258 al banco (u otro emisor de tarjetas); y se pone en

55 marcha el procedimiento de impresión.

,IU."'" **U 1\*1** 

En una realización de acuerdo con la invención, que emplaza las imágenes personalizadas en tarjetas del estilo de tarjetas de crédito, de plástico, es necesario garantizar un nivel muy alto de seguridad. En consecuencia, en circunstancias en las que existen ya registros financieros establecidos para el usuario, la arquitectura recibe un identificador de cliente no secuencial y único, que coincide con un conjunto de registros financieros, desde el emisor

60 de tarjetas de crédito. Este identificador de cliente se hace pasar a través de cada elemento del sistema y es devuelto con el archivo de imagen generado. De esta forma, en una operación de tipo de "confluencia de correo", la imagen personalizada del cliente puede hacerse coincidir con los registros financieros y personales del cliente para que así se coloque en la tarjeta la imagen correcta. En ningún momento tiene el software de terminal frontal ni el de terminal trasero información financiera alguna. El identificador de cliente puede ser utilizado en un procedimiento de

..

identificación para entrada automatizado. De esta forma, el software (tanto el software de terminal frontal como el de terminal trasero) puede saber si el usuario es nuevo o no. Puede estar presente, de esta forma, un elemento visitador de retorno con imágenes que se cargaron en sentido ascendente en una visita previa.

- 5 La arquitectura o estructura del sistema comprende dos elementos diferenciados, en una realización de acuerdo con la invención. El elemento de terminal frontal, el elemento con el que interactúa el usuario, se construye en el Flash de Macromedia. Este elemento permite al usuario diseñar una tarjeta manipulando (mediante regulación en escala, rotación, o llevando a cabo otras manipulaciones tales como las proporcionadas anteriormente) la imagen cargada en sentido ascendente o "subida", y, a continuación, superponiendo a la imagen marcos que pueden contener secciones transparentes. Puesto que el Flash no tiene "permisos locales" en la máquina de cliente, ya que se trata
- 10 de una interfaz basada en explorador, no es capaz de guardar el diseño final. Por lo tanto, envía una cadena de instrucciones al segundo elemento, en el lado del servidor. El segundo elemento, del lado del servidor, puede estar escrito en C#, aunque serán igualmente aptos el Java, C, C++ o cualquier otro lenguaje adecuado. La cadena de instrucciones puede ser enviada como "cadenainterrogación" ("querystring"), es decir, como parte del URL [Localizador de Recursos Universales -"Universal Resource Locator"]; por ejemplo, la cadena puede haberse
- 15 formateado como:

20

(createpage aspx?here are the string of instructions&rotate=90&flip=yes...)

[(crearpágina.aspx?aquí\_está\_la\_cadena\_de instrucciones&rotar=90&voltear=sí...)]

Pueden utilizarse también otros métodos para transmitir las manipulaciones de diseño del usuario, tales como utilizar un "formulario" al estilo de HTML, o inscribir la información en una Cookie [elemento emergente] y, a continuación, releer la información. Alternativamente, es posible utilizar las órdenes de protocolo de transferencia de hipertexto HTTP ["hypertext transfer protocol"] "POST" ("FRANQUEAR") Y HTTP "GET" ("OBTENER") para hacer pasar los datos desde la sesión de usuario al servidor. El HTTP "POST" trabaja de una forma idéntica a un formulario de sitio

- 25 web estándar; sin embargo, el HTTP "GET" trabaja mediante el cambio del URL. Por ejemplo, un HTTP "GET" puede cambiar un URL con el fin de transferir una rotación, regulación en escala u otras selecciones por parte del usuario, para que se lean:
	- http: //www.personalcard.net/ saveinfo.aspx? rotate=90&flip=no&scale=232&x=232&y=1

2&y2=343&x2=333 etc.

(http://personalcard.netl guardarinfo.aspx? rotar=90&voltear=no&escala=232&x=232&y=1

2&y2=343&x2=333 etc.)

30 Esta lista de técnicas para transmitir los resultados de la manipulación no se da con intención de ser exhaustiva. Serán también adecuadas técnicas alternativas y que se desarrollen en el futuro.

El identificador de cliente puede hacerse pasar o transferirse utilizando el Estado de Sesión (el Objeto de Sesión del servidor de web), o bien transfiriéndose como parte de la "cadenainterrogación", de acuerdo con una realización de la invención. Los "formularios" de HTML pueden alcanzar los mismos fines.

35 De acuerdo con una realización de la invención, una imagen puede cargarse en sentido ascendente o "subirse" como un JPEG, GIF, BitMap, PNG, Tiff, etc., si bien se apreciará que es posible cargar en sentido ascendente o suministrar como salida casi cualquier imagen digital. A partir de la imagen descargada original, el sistema crea cuatro versiones independientes:

40 1. Una versión a tamaño reducido (como un JPEG) -véanse las instantáneas de pantalla de interfaz. La imagen tiene un tamaño de archivo de entre aproximadamente 1 k y 2 k.

2. Una versión más grande, pero aún optimizada en web (esta se ha regulado en escala de manera que se permita a la imagen ser expandida hasta el máximo disponible en la interfaz -tal como una regulación de escala del 250%-, pero sigue teniendo una correspondencia entre puntos de imagen o píxeles de uno a uno (es decir, el tamaño de imagen tiene una anchura de 241 x 250%, si es posible)). Esta es la imagen que se utiliza en la pantalla para el diseño de la tarjeta.

45

<sup>11</sup>**liT** 

3. Una imagen de Bitmap (mapa de bits), a la misma escala que la imagen original. Puede utilizarse una imagen de Bitmap, por ejemplo, en un sistema que haga uso de C#, que es un lenguaje de Microsoft, y que utilice el Bitmap como el tipo de imagen por defecto.

50 4. El diseño de salida, que puede haberse dimensionado en proporción con una tarjeta de crédito. Este diseño puede ser de cualquier formato de software que sea de utilidad para la impresora utilizada, tal como el BMP (Bitmap) o el PNG (Gráfico de Red Portátil-"Portable Network Graphic").

Las imágenes originales pueden ser colocadas dentro de una base de datos una vez que se han cargado en sentido ascendente. En una realización, cada petición de imágenes requiere remitirse de vuelta a la versión original para su

M

uso; sin embargo, este no es necesariamente el caso debido a que, una vez que se ha creado otra versión de imagen (por ejemplo, una versión a tamaño reducido), el sistema puede almacenar, de la misma manera, esta versión, de modo que el tratamiento se reduce (aunque la memoria ocupada se incrementará). Un beneficio clave de una realización de acuerdo con la invención es que no es necesario hacer pasar la imagen más grande atrás y adelante a través de la web desde el cliente hasta el servidor, excepto para la carga inicial en sentido ascendente de imágenes. No obstante, cuando se genera el diseño o imagen final editada, se utiliza la imagen de más alta calidad.

En una realización de acuerdo con la invención, el usuario diseña en pantalla una imagen que aparece con el mismo tamaño físico que una tarjeta de crédito, utilizando la resolución de pantalla de 72 dpi [puntos por pulgada -"dots per inch"] (28,35 puntos/cm). Esto es debido a que un monitor de computadora no puede presentar imágenes a resolución más alta que esta. Sin embargo, una impresora puede suministrar salidas a resoluciones más altas, típicamente de 300 dpi (118,11 puntos/cm) o mayores, lo que aumenta la calidad. Si bien el software de terminal frontal utiliza las imágenes de baja resolución, el diseño final es compilado por el software de terminal trasero utilizando una versión en Bitmap, a escala completa, de la imagen original cargada en sentido ascendente. Esto

- 15 puede conseguirse utilizando un "lienzo virtual" dentro del software de terminal trasero, que sea más grande que el lienzo de diseño situado dentro del software de terminal frontal. De esta forma, el diseño que es creado por el software de terminal trasero se extiende sobre un fondo de mayor tamaño que en el software de terminal frontal (al tiempo que se mantiene una resolución de 72 dpi (28,35 puntos/cm)). De esta forma, si el tamaño de la tarjeta de crédito, en píxeles, es 241 por 153, entonces, al extender la imagen sobre una tarjeta de crédito en "lienzo virtual" de 1.050 por 672 a 72 dpi (28,35 puntos/cm), la resolución puede ser incrementada hasta aproximadamente 300 dpi
- 20 (118,11 puntos/cm) cuando se imprime finalmente la tarjeta de crédito (de vuelta a 8,4 cm por 5,3 cm (3,3 pulgadas por 2,1 pulgadas)). Este método garantiza que se suministre como salida, desde el software de terminal trasero, la máxima dpi que se puede conseguir (para el ajuste máximo de la impresora), pero que solo se envíe la resolución necesaria al software de terminal frontal. Esto reduce los requisitos de memoria de la máquina de cliente y el tráfico por la Internet. Esta operación puede conseguirse igualmente cambiando la resolución de una imagen de 72 dpi a
- 25 300 en el tamaño original.

5

10

30

A fin de utilizar transparencias, en una realización de acuerdo con la invención, las imágenes que contienen una capa transparente (habitualmente marcos o bordes) deben convertirse, en sí mismas, en "películas" de Flash. Este procedimiento puede ser manual pero puede también haberse automatizado con el fin de permitir que imágenes con transparencias (tales como de mapas de bits o PNG) sean importadas hasta el software de terminal frontal "sobre la marcha". El software de terminal trasero puede utilizar la imagen de PGN o BMP original para la generación de la tarjeta de crédito.

- Las Figuras 3-10 muestran pantallas de un sitio web de diseño de tarjetas de crédito que se hace funcionar en una serie de etapas de acuerdo con una realización de la invención. La Figura 3 muestra una primera pantalla, con una librería estándar de imágenes asignadas al emisor de tarjetas concreto que está utilizando el sitio web de diseño de
- 35 tarjetas de crédito, a la izquierda de la pantalla. La Figura 4 muestra una pantalla que permite a los usuarios identificarse para entrar, de tal manera que puedan cargar nuevas imágenes en la librería del lado izquierdo. Esto puede haberse automatizado en versiones reales. En la Figura 5, la carga en sentido ascendente permite al usuario o usuaria explorar su propia computadora en busca de imágenes que cargar en sentido ascendente o "subir". La Figura 6 muestra una pantalla con una nueva librería que incluye tanto las imágenes del usuario como un conjunto e
- 40 imágenes de existencias. En la pantalla de la Figura 7, al hacer clic en la imagen a tamaño reducido situada en el lado de la izquierda, se carga la imagen mayor pero aún optimizada en web. En este momento, esta puede ser regulada en escala, volteada, girada o sometida a otras manipulaciones; y los detalles de la tarjeta pueden verse u ocultarse. En la pantalla de la Figura 8, pueden añadirse entonces marcos. Estos son archivos de Flash (.swf) que hacen posibles las transparencias. De nuevo, pueden ser volteados, regulados en escala, girados o sometidos a
- 45 otras manipulaciones; y los detalles de la tarjeta pueden estar ocultos. En la pantalla de la Figura 9, al hacer clic en el botón de retroceso rojo o en la pestaña de la Etapa 1, el usuario puede volver a una pantalla anterior. En este instante, la imagen se muestra como "real" pero el marco puede verse también. La pantalla de la Figura 10 muestra la versión final de la tarjeta de crédito antes de que esta sea enviada o expedida al software de terminal trasero para ser creada.
- 50 De acuerdo con una realización adicional de la invención, mostrada en la Figura 12, un banco u otro emisor de tarjetas no necesita crear un identificador único para el cliente y hacer llegar ese identificador a través del propio sistema del emisor de tarjetas. Dada la complejidad de los sistemas bancarios, el hecho de evitar la necesidad de crear tal identificador puede ser una ventaja.
- 55 60 Antes de ilustrar la alternativa de la Figura 12, la Figura 11 ilustra, primeramente, una realización que puede ser de utilidad para algunos emisores de tarjetas, en la cual se crea un identificador único o exclusivo para cada cliente. En esta realización, se crea un identificador único para cliente que solicita diseñara una tarjeta 1101, y este se hace pasar, según se indica por la referencia 1102, al servidor 1103 de terminal trasero. El servidor 1103 de terminal trasero crea una imagen correspondiente al identificador único del cliente; y el emisor de tarjetas 1104 hace pasar el identificador único a través del propio sistema del emisor de tarjetas. Una oficina 1105 que se encarga de crear la tarjeta final, puede entonces realizar una apelación de software al servidor 1103 de terminal trasero utilizando el identificador único, de tal manera que los detalles de cuenta recibidos desde el emisor 1104 de tarjetas pueden ser asociados con la imagen.

M

En un detalle adicional, la realización de la Figura 11 funciona como sigue. Al solicitar un cliente a un emisor 1104 de tarjetas que diseñe una tarjeta personalizada 1101, el emisor 1104 de tarjetas crea un identificador único y hace pasar el identificador 1102 al servidor 1103 de terminal trasero. Una vez que el cliente diseña la tarjeta 1106, el usuario y el identificador único correspondiente se hacen retornar, según se indica por la referencia 1107, al emisor

- 5 de tarjetas, y el servidor de terminal trasero almacena, conforme se indica por la referencia 1125, la imagen del cliente y el identificador único. La información de que el cliente ha solicitado una nueva tarjeta es enviada entonces, conforme se indica por la referencia 1108, a los sistemas del emisor de tarjetas conjuntamente con el identificador único; y un registro y el identificador único para el cliente son almacenados, según se indica por la referencia 1109, en los sistemas del emisor de tarjetas. El emisor de tarjetas hace pasar entonces, conforme a lo indicado por la
- 10 referencia 1110, el identificador único al servidor de terminal trasero, a fin de notificarle que se creará y estampará, potencialmente, la nueva tarjeta. El servidor 1103 de terminal trasero y/o el emisor 1104 de tarjetas pueden entonces realizar un procedimiento 1111 y 1112 de comprobación de tarjetas con el fin de asegurarse de que la imagen diseñada por el cliente es aceptable para su producción. Si la imagen no supera la comprobación 1111 de imagen por parte del servidor de terminal trasero, el identificador único y una razón para el rechazo de la imagen se envían
- 15 entonces al emisor 1113 de tarjetas; y el cliente es invitado, según se indica por la referencia 1114, a rediseñar la tarjeta. Una vez aceptada la imagen, el emisor de tarjetas convierte, de acuerdo con lo indicado por la referencia 1115, el registro y el identificador único del cliente en un registro de estampación, que es enviado, según se indica por la referencia 1116, a la oficina 1105 que se encargará de crear la tarjeta. El servidor de terminal trasero etiqueta la imagen 1117 que se va a enviar a la oficina 1105 dentro del siguiente lote de imágenes; y, cuando están listas un
- 20 número adecuado de imágenes, envía, según se indica por la referencia 1118, la imagen y el identificador único asociado a la oficina 1105. La oficina 1105 almacena a continuación, según se indica por la referencia 1119, el registro de estampación y el identificador único del cliente, obtenidos del emisor 1104 de tarjetas; y también almacena, conforme a lo indicado por la referencia 1120, el identificador único y la imagen, obtenidos del servidor 1103 de terminal trasero. Habiendo hecho esto, la oficina 1105 puede ahora crear la tarjeta terminada, al obtener
- 25 primeramente, según se indica por la referencia 1121, el registro del cliente proporcionado por el emisor 1104 de tarjetas; y también utilizar, conforme a lo indicado por la referencia 1122, el identificador único para obtener la imagen del cliente asociada y proporcionarla a una impresora de existencias en blanco para tarjetas. La impresora **de existencias en blanco para tarjetas puede entonces imprimir, según se indica por la referencia 1123, la imagen**  sobre existencias en blanco y codificar la banda magnética de la tarjeta. Basándose en la información contenida en

30 la banda magnética, el registro de estampación y las existencias impresas de tarjeta pueden ser unidos entonces entre sí, según se indica por la referencia 1124, para crear una tarjeta terminada.

35

En contraste con el procedimiento de la Figura 11, la realización de la Figura 12 permite a un emisor de tarjetas evitar la necesidad de crear, para cada cliente, un identificador único que debe hacerse pasar a través del sistema del emisor de tarjetas. En lugar de ello, el emisor de tarjetas crea un "valor de fragmentación", tal como un compendio de mensaje u otro código unidireccional, basándose en algunos detalles de cuenta para cada individuo, de tal manera que el emisor de tarjetas puede hacer pasar la información de cuenta de los clientes al servidor de terminal trasero de una forma que es completamente segura. Haciendo referencia a la Figura 12, el procedimiento es similar al de la Figura 11, de tal modo que un emisor 1204 de tarjetas, un servidor 1203 de terminal trasero, una oficina 1205 llevan a cabo etapas análogas (la 1201 y siguientes) a las de la Figura 11 (la 1101 Y siguientes). Sin

- 40 embargo, una diferencia principal se encuentra en las etapas 1202, 1207, 1210, 1213, 1226 Y 1227 de la Figura 12, en las cuales un "valor de fragmentación" (u otro código unidireccional) se hace pasar entre el emisor 1204 de tarjetas y el servidor 1203 de terminal trasero, en lugar de requerir que el emisor de tarjetas cree un identificador único para cada cliente, como en la Figura 11. En primer lugar, en la etapa 1202, se crea un fragmento de una parte única o exclusiva del registro de cliente (tal como el nombre del cliente). Una fragmentación unidireccional, tal como
- 45 la fragmentación MD5, es un procedimiento que toma datos de entrada arbitrariamente dimensionados (tales como un nombre de cliente y número de cuenta) y genera una salida de tamaño fijo, denominada fragmento (o valor de fragmentación). Un fragmento tiene las siguientes propiedades: (i) debe ser computacionalmente imposible encontrar otra cadena de entrada que genere el mismo valor de fragmentación; y (ii) el fragmento no revela nada acerca de la entrada que se hubiera utilizado para generarla. Esto significa que la función de fragmentación utilizada
- 50 en la realización de la Figura 12 permite al emisor 1204 de tarjetas hacer pasar al menos algo de la información de cuenta de un cliente al servidor 1203 de terminal trasero de una forma que es completamente segura. Como se observa en las etapas 1202, 1207, 1210, 1213, 1226 Y 1227, un valor de fragmentación puede hacerse pasar atrás y adelante entre el emisor 1204 de tarjetas y el servidor 1203 de terminal trasero, sin necesidad de que el emisor 1204 de tarjetas cree un identificador único y lo haga pasar a través de su sistema.
- 55 En un detalle adicional, la realización de la Figura 12 funciona como sigue. Al solicitar un cliente a un emisor 1204 de tarjetas que diseñe una tarjeta personalizada 1201, el emisor 1204 de tarjetas crea un valor de fragmentación de una parte única o exclusiva del registro 1202 del cliente, y hace pasar el valor de fragmentación 1226 al servidor 1203 de terminal trasero. Una vez que el cliente ha diseñado la tarjeta 1206, el usuario y el valor de fragmentación correspondiente son devueltos, según se indica por la referencia 1207, al emisor de tarjetas, y el servidor de terminal
- 60 trasero almacena, según se indica por la referencia 1225, la imagen del usuario y el valor de fragmentación. La información de que el cliente ha solicitado una nueva tarjeta es entonces enviada, según se indica por la referencia 1208, a los sistemas del emisor de tarjetas; y se almacena, según se indica por la referencia 1209, un registro para el cliente en los sistemas del emisor de tarjetas. El emisor de tarjetas vuelve a crear entonces, según se indica por la referencia 1210, el valor de fragmentación que está basado en la parte única del registro del cliente, y lo hace pasar,

---------------------------------------------------"."

conforme se indica por la referencia 1227, al servidor de terminal trasero 1203, a fin de notificarle que, potencialmente, la nueva tarjeta va a ser creada y estampada. El servidor 1203 de terminal trasero y/o el emisor 1204 de tarjetas pueden entonces llevar a cabo un procedimiento 1211 y 1212 de comprobación de imágenes con el fin de garantizar que la imagen diseñada por el cliente es aceptable para su producción. Si la imagen no supera la

- 5 comprobación 1211 de imagen del servidor de terminal trasero, se envían entonces el valor de fragmentación y una razón para el rechazo de la imagen al emisor 1213 de tarjetas; y se invita al cliente, según se indica por la referencia 1214, a rediseñar la tarjeta. Una vez que la imagen ha sido aceptada, el emisor de tarjetas convierte, conforme a lo indicado por la referencia 1215, el registro del cliente en un registro de estampación, que es enviado, según se indica por la referencia 1216, a la oficina 1205 que creará la tarjeta. El servidor de terminal trasero etiqueta la
- 10 imagen, conforme a la referencia 1217, que se va a enviar a la oficina 1205 dentro del siguiente lote de imágenes; y, cuando están listas un número adecuado de imágenes, envía, según se indica por la referencia 1218, la imagen y el valor de fragmentación asociado a la oficina 1205. La oficina 1205 almacena, a continuación, según se indica por la referencia 1219, el registro de estampación del cliente, obtenido del emisor 1204 de tarjetas; y almacena también, conforme a lo indicado por la referencia 1220, el valor de fragmentación y la imagen, obtenidos del servidor 1203 de
- 15 terminal trasero. Habiendo hecho esto, la oficina 1205 puede crear ahora la tarjeta terminada, al obtener en primer lugar, según se indica por la referencia 1221, el registro del cliente proporcionado por el emisor 1204 de tarjetas; y también utilizar, conforme a lo indicado por la referencia 1222, el valor de fragmentación para obtener la imagen del cliente asociada y proporcionarla a una impresora de existencias en blanco para tarjetas. La impresora de existencias en blanco puede entonces imprimir, conforme a lo indicado por la referencia 1223, la imagen sobre
- 20 existencias en blanco y codificar la banda magnética de la tarjeta. Basándose en información contenida en la banda magnética, el registro de estampación y las existencias impresas de tarjeta pueden ser unidos entonces entre sí, conforme a lo indicado por la referencia 1224, para crear una tarjeta terminada.

25 **En una alternativa a la realización de las Figuras 11 y 12 que utiliza un identificador único o exclusivo y un valor de**  fragmentación, respectivamente, pueden utilizarse otros métodos para crear un identificador de usuario seguro. Por ejemplo, es también posible que la información del usuario sea encriptada o cifrada en el emisor de tarjetas, al comienzo del procedimiento, y descifrada en la oficina de tarjetas mediante el uso de una tecnología de cifrado de Clave Pública / Privada o de una tecnología de cifrado de Clave Privada / Privada. Esta alternativa funciona de una manera similar al procedimiento descrito en la Figura 12, pero con medidas de seguridad modificadas; por ejemplo, la clave debe ser mantenida por la oficina de tarjetas.

- 30 En otra realización de acuerdo con la invención, un identificador seguro de la imagen, que se produce basándose en las instrucciones del usuario, puede ser incorporado dentro de la propia imagen, o bien incorporado como parte del archivo de datos en el que se almacena la imagen. Por ejemplo, una clave de fragmentación, un identificador cifrado u otro identificador seguro puede hacerse pasar a través del servidor de terminal trasero (tal como el servidor 1103 o el 1203), en asociación con las instrucciones de manipulación de imagen del usuario. En cualquier momento del
- 35 procedimiento de servidor de terminal trasero, tal como cuando se produce la imagen para su envío a una oficina de tarjetas (tal como la oficina 1205 de tarjetas), la imagen puede hacerse entonces de manera que tenga el identificador seguro embebido o incorporado en ella -tal como mediante la incorporación de un código de barras u otro código legible por la máquina que codifique el identificador seguro, colocado dentro de la propia imagen. De esta manera, la oficina 1205 de tarjetas puede leer el código de barras u otro identificador seguro incorporado,
- 40 directamente de la propia imagen, y no necesita adquirir ninguna información del servidor1203 de terminal trasero, a excepción de la propia imagen, que incluye el código de barras. Esta realización encuentra un uso concreto en el caso de que el procedimiento de producción de tarjetas de la oficina 1205 implique la utilización de una impresora de imágenes, que no es capaz de almacenar o hacer pasar el identificador seguro. De esta forma, mediante el uso del identificador seguro incorporado, la impresora de imágenes puede hacer pasar de un modo eficaz el identificador
- 45 seguro así como la imagen a la etapa de estampación, simplemente haciendo pasar la propia imagen impresa, que incluirá el código de barras (u otro identificador incorporado legible por la máquina). La etapa de estampación puede entonces implicar la lectura del código de barras (u otro identificador incorporado legible por la máquina) en la imagen, y la consulta del registro de estampación asociado para su uso en la producción de la tarjeta final. Ha de apreciarse que no es necesario que la función de impresión de imágenes de la oficina 1205 se lleve a cabo dentro
- 50 55 de una única organización o empresa; por ejemplo, la impresión de la imagen puede llevarse a cabo, en lugar de ello, por una empresa o departamento independiente de la organización que realiza la estampación, de acuerdo con una realización de la invención. Se apreciará que es posible utilizar una variedad de técnicas diferentes para la incorporación del identificador seguro en la imagen, tales como mediante la inclusión del identificador en los metadatos del archivo de imagen, lo que incluye tanto cuando el archivo de imagen es transmitido a la oficina 1205, como cuando el archivo de imagen se está utilizando por el servidor de terminal trasero o la oficina,

En otra realización de acuerdo con la invención, mostrada en la Figura 13, puede utilizarse una arquitectura modificada en el contexto de un quiosco de emisión de tarjetas o un sistema de "emisión instantánea" en almacenamiento. Como con las realizaciones descritas anteriormente, el software de terminal frontal marcha o "corre" en un explorador del lado del cliente, y el software de terminal trasero marcha en un servidor de web remoto.

60 Sin embargo, a diferencia de en las realizaciones anteriores, la impresora de tarjetas está situada en la máquina del cliente (tal como un quiosco de emisión de tarjetas). Haciendo referencia a la Figura 13, un explorador de usuario alojado en un quiosco 1302 en almacén, utiliza el software de terminal frontal, que está provisto de un servidor 1301 de Internet, para permitir a un cliente diseñar una tarjeta personalizada. Las preferencias de imagen del usuario son

--------------------------------,-~.-.\_ .....

entonces guardadas y la imagen se genera, según se indica por la referencia 1303, en el servidor de web remoto. La imagen puede ser entonces devuelta al quiosco 1304 e impresa en la tarjeta 1305 del cliente. Las imágenes pueden ser comprobadas en el lado del servidor remoto para asegurarse de que son adecuadas para su impresión, en tiempo real, si se requiere. En otros respectos, el funcionamiento del sistema puede ser similar a las realizaciones 5 anteriormente descritas.

En una realización adicional de acuerdo con la invención, que se muestra en la Figura 4, puede utilizarse una base de datos para almacenar información entre las selecciones de imagen del usuario y la producción de imagen del terminal trasero. De esta forma, el sistema puede hacerse más flexible o regulable en escala, puesto que no necesita crear las imágenes en el terminal trasero de forma instantánea o en tiempo real. Al igual que con las otras realizaciones, el usuario hace primero selecciones de imagen en el software de interfaz de terminal frontal, y las manipulaciones de imagen se hacen pasar al servidor 1401 de terminal trasero. A continuación, sin embargo, cada una de las manipulaciones del usuario se guarda en una base de datos 1402, de tal manera que el software de terminal trasero puede recoger cada manipulación, no en tiempo real, y confeccionar la imagen de alta resolución

- 15 Si bien lo anterior ha descrito lo que se considera como el mejor modo y, cuando es apropiado, otros modos de llevar a cabo la invención, la invención no ha de estar limitada a las configuraciones de aparatos o etapas de métodos específicas que se divulgan en esta descripción de la realización preferida. Los expertos de la técnica constatarán también que la invención tiene un amplio abanico de aplicaciones y que las realizaciones admiten una amplia variedad de modificaciones sin apartarse del ámbito de la invención, según se define por las reivindicaciones
- 20 que se acompañan.

1403.

10

#### **REIVINDICACIONES**

1.- Un método para hacer funcionar una computadora con el fin de facilitar la producción de una tarjeta de transacciones financieras personalizada, de tal modo que el método comprende:

proporcionar medios para presentar a un usuario remoto una interfaz de usuario;

5 recibir instrucciones para la manipulación de un archivo de imagen, de tal manera que las instrucciones están basadas en manipulaciones aplicadas por el usuario remoto, en la interfaz de usuario, a una versión representativa de la imagen que está contenida en el archivo; y

10 proporcionar una imagen, producida basándose en dichas instrucciones para manipulación, para su aplicación a la tarjeta de transacciones financieras, de tal manera que la imagen está asociada con un identificador único o exclusivo correspondiente al usuario remoto, de modo que el identificador único está incorporado dentro del archivo de imagen y el identificador único se utiliza para obtener la imagen asociada y proporcionarla a una impresora de existencias en blanco para tarjetas, a fin de imprimir la imagen en las existencias en blanco.

2.- Un método de acuerdo con la reivindicación 1, en el cual, mediante el uso del identificador único, los detalles de cuenta recibidos de un emisor de tarjetas pueden ser asociados con la imagen.

15 3.- Un método de acuerdo con la reivindicación 1, que comprende adicionalmente:

llevar a cabo un procedimiento de comprobación de imagen con el fin de asegurarse de que la imagen es aceptable para su producción.

4.- Un método de acuerdo con la reivindicación 1, en el cual el identificador único comprende uno de entre: un código unidireccional o de un solo sentido, e información de usuario encriptada o cifrada.

20 5.- Un método de acuerdo con la reivindicación 4, en el cual se crea un código unidireccional por un emisor de tarjetas, que aplica una función de código unidireccional a información de contabilidad financiera del usuario remoto.

6.- Un método de acuerdo con la reivindicación 4, en el cual la información de usuario cifrada es cifrada por un emisor de tarjetas que cifra la información de contabilidad financiera del usuario remoto.

25 7.- Un método de acuerdo con la reivindicación 1, en el cual proporcionar los medios para presentar la interfaz de usuario comprende hacer funcionar un servidor de sitios web.

8.- Un método de acuerdo con la reivindicación 1, en el cual la imagen proporcionada para su aplicación a la tarjeta de transacciones financieras es aportada a una oficina de tarjetas.

9.- Un método de acuerdo con la reivindicación 1, en el cual el identificador único es incorporado en la imagen producida basándose en dichas instrucciones para manipulación.

30 10.- Un método de acuerdo con la reivindicación 9, en el cual el identificador único es incorporado como un código legible por la máquina.

11.- Un método de acuerdo con la reivindicación 10, en el cual el identificador único es incorporado como un código de barras.

35 12.- Un método de acuerdo con la reivindicación 9, en el cual el identificador único es incorporado en metadatos de archivo.

13.- Un método de acuerdo con la reivindicación 1, en el cual el archivo de imagen no es transferido a la interfaz de usuario.

14.- Un sistema para hacer funcionar una computadora con el fin de facilitar la producción de una tarjeta de transacciones financieras personalizada, de tal modo que el sistema comprende:

40 medios de programa informático para presentar a un usuario remoto una interfaz de usuario:

medios de instrucción de imagen, destinados a recibir instrucciones para la manipulación de un archivo de imagen, estando las instrucciones basadas en manipulaciones aplicadas por el usuario remoto, en la interfaz de usuario, a una versión representativa de la imagen que está contenida en el archivo; y

45 medios de procesamiento o tratamiento de imagen, destinados a proporcionar una imagen, producida basándose en dichas instrucciones para manipulación, para su aplicación a la tarjeta de transacciones financieras, de tal modo que la imagen está asociada con un identificador único correspondiente al usuario remoto, de manera que el identificador único es incorporado dentro del archivo de imagen, y el identificador único se utiliza para obtener la imagen asociada y proporcionarla a una impresora de existencias en blanco para tarjetas, destinada a imprimir la imagen en las existencias en blanco.

..

15.- Un sistema de acuerdo con la reivindicación 14, en el cual, mediante el uso del identificador único, detalles de cuenta recibidos de un emisor de tarjetas pueden estar asociados con la imagen.

16.- Un sistema de acuerdo con la reivindicación 14, que comprende adicionalmente:

5 medios de comprobación de imagen, destinados a llevar a cabo un procedimiento de comprobación de imagen para asegurarse de que la imagen es aceptable para su reproducción.

17.- Un sistema de acuerdo con la reivindicación 14, en el cual el identificador único comprende uno de entre:

un código de un solo sentido o unidireccional, e información de usuario cifrada.

20

10 18.- Un sistema de acuerdo con la reivindicación 17, en el cual el identificador único comprende un código unidireccional creado por una función de código unidireccional aplicada a información de contabilidad financiera del usuario remoto.

19.- Un sistema de acuerdo con la reivindicación 17, en el cual el identificador único comprende información de usuario cifrada, creada a partir de información de contabilidad financiera cifrada del usuario remoto.

20.- Un sistema de acuerdo con la reivindicación 14, en el cual los medios de programa informático comprenden una aplicación de servidor de web de un servidor de sitios web.

15 21.- Un sistema de acuerdo con la reivindicación 14, en el cual los medios de tratamiento de imagen comprenden medios para proporcionar la imagen, para su aplicación a la tarjeta de transacciones financieras, a una oficina de tarjetas.

22.- Un sistema de acuerdo con la reivindicación 14, en el cual los medios de tratamiento de imágenes comprenden medios para incorporar el identificador único dentro de la imagen producida basándose en dichas instrucciones para manipulación.

23.- Un sistema de acuerdo con la reivindicación 22, en el cual los medios de tratamiento de imagen comprenden medios para incorporar el identificador único como un código legible por la máquina.

24.- Un sistema de acuerdo con la reivindicación 23, en el cual los medios de tratamiento de imagen comprenden medios para incorporar el identificador único como un código de barras.

25 25.- El sistema de acuerdo con la reivindicación 22, en el cual los medios de tratamiento de imagen comprenden medios para incorporar el identificador único dentro de metadatos de archivo.

 $\ddot{\phantom{a}}$ 

 $\ddot{\phantom{1}}$ 

**IN SHAMBARRAN IN BERKEN HAN LANGER** 

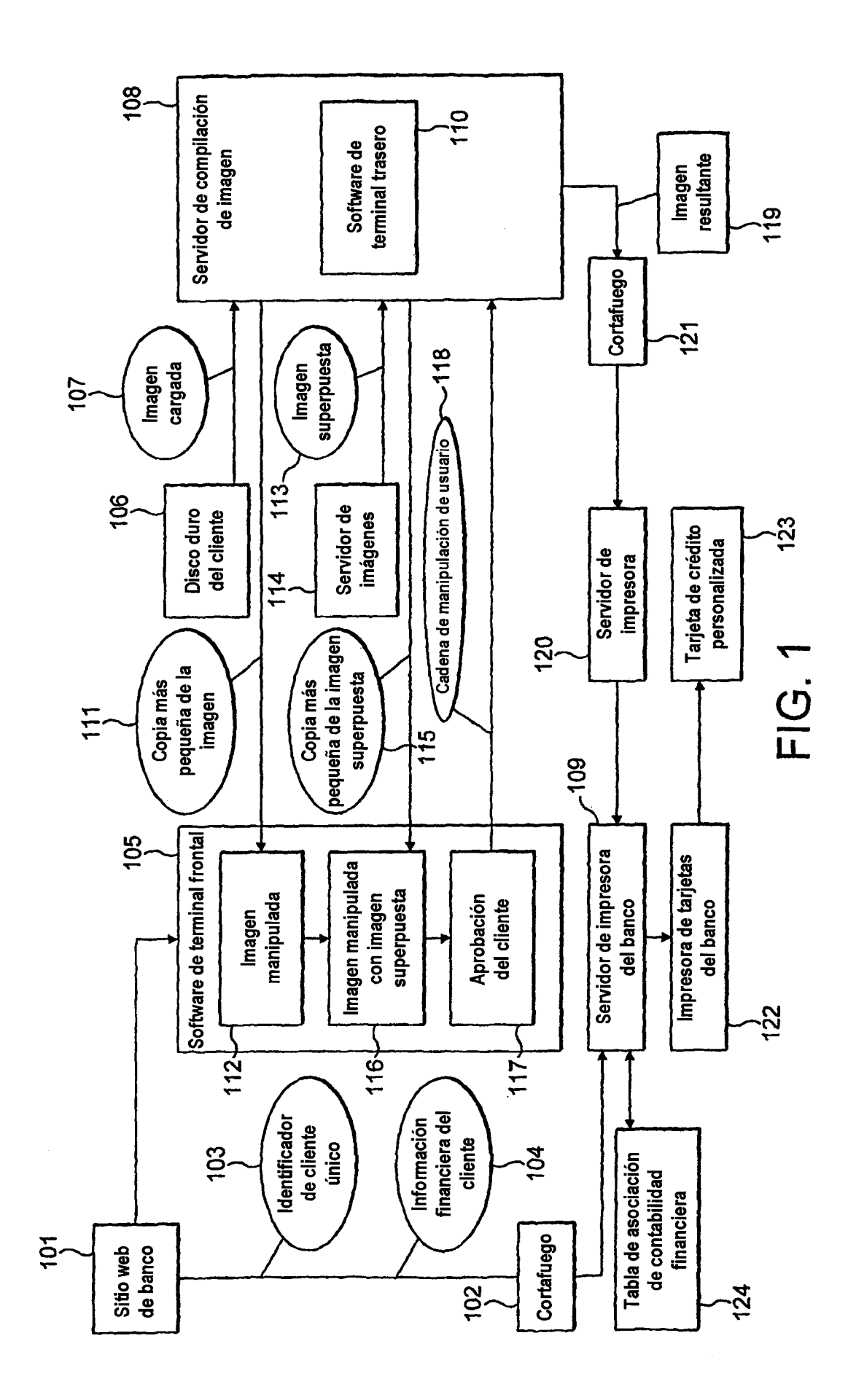

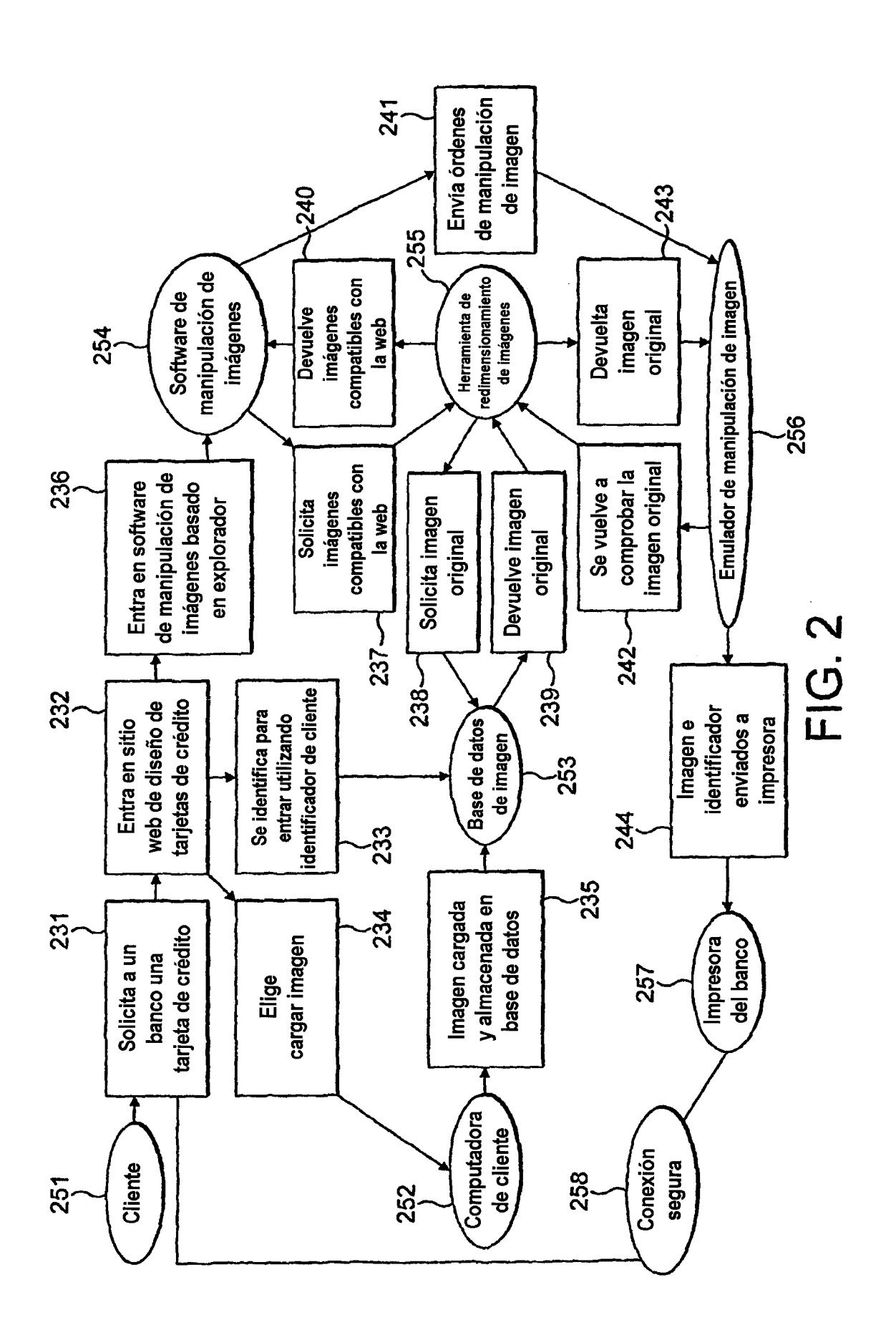

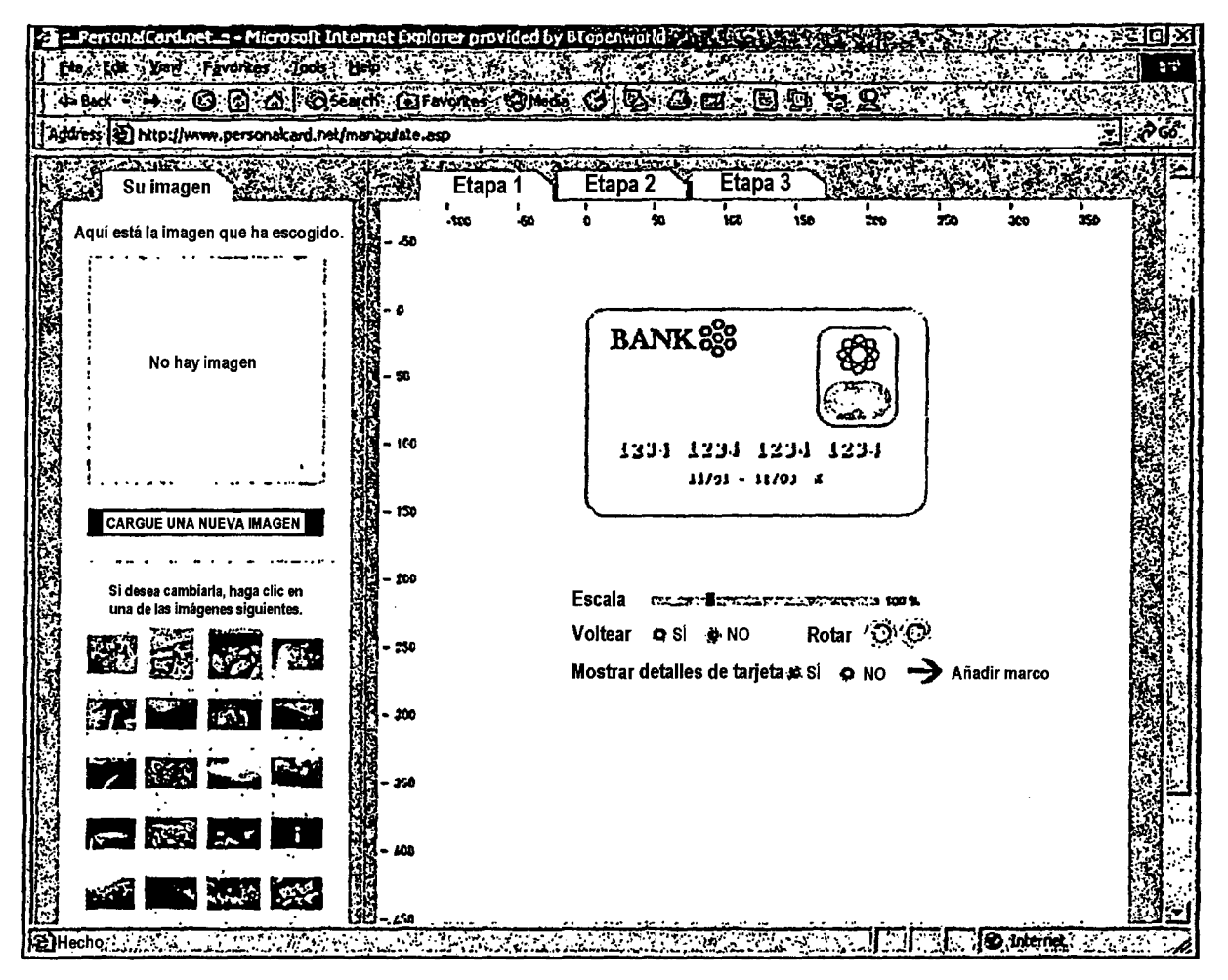

**FIG. 3** 

ES 2 385 874 T3

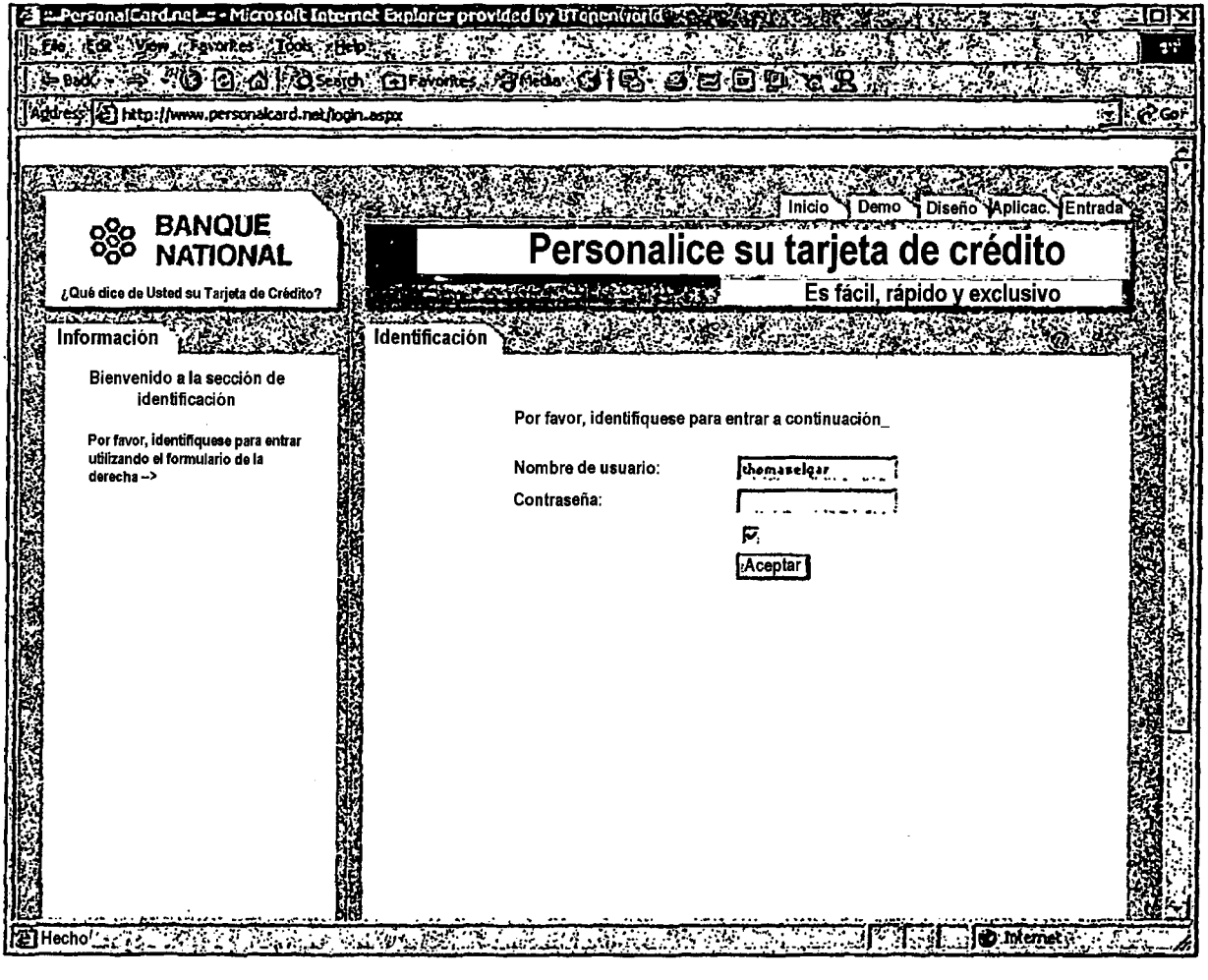

**FIG. 4** 

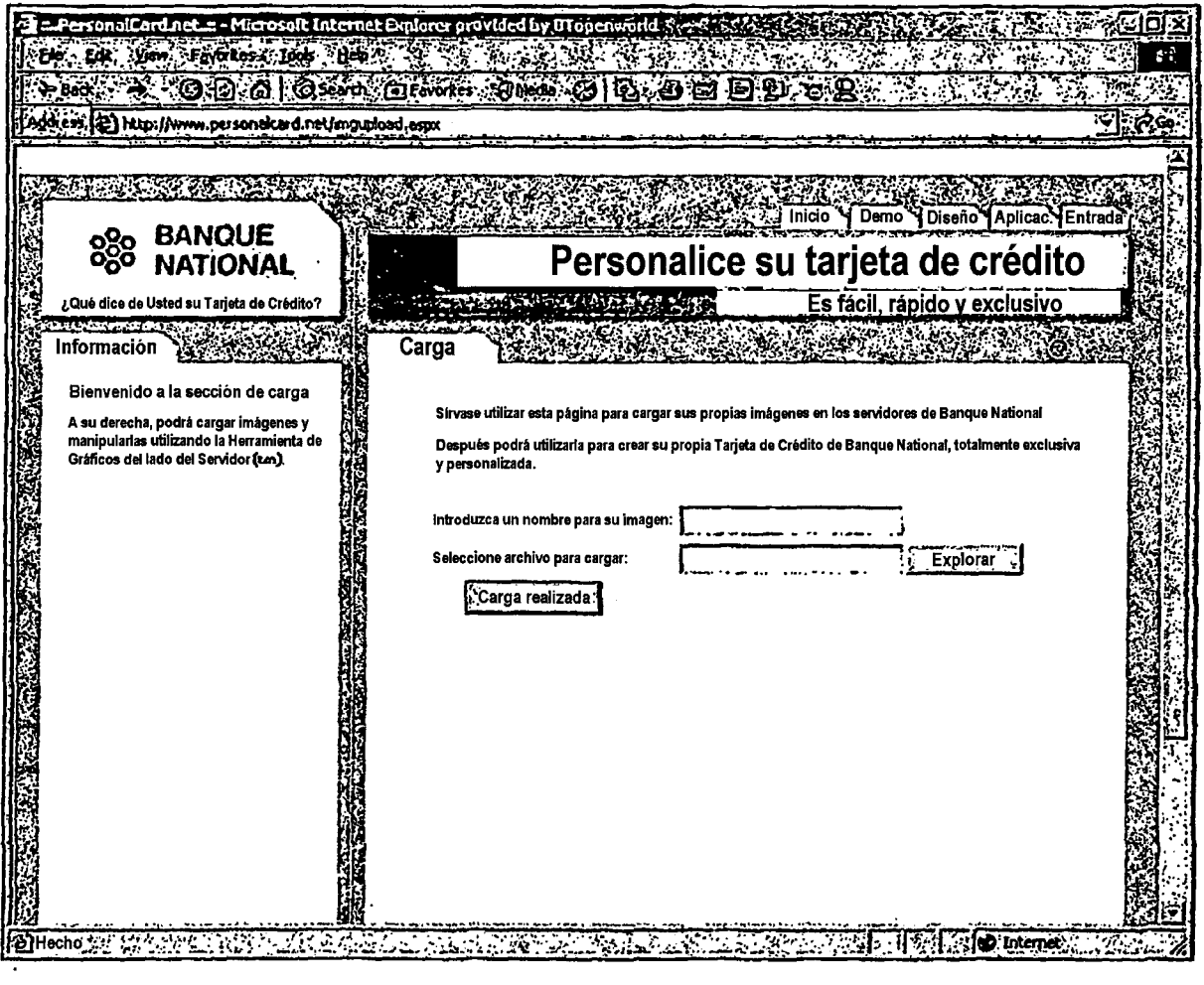

**FIG. 5** 

 $\sim 10^{11}$ 

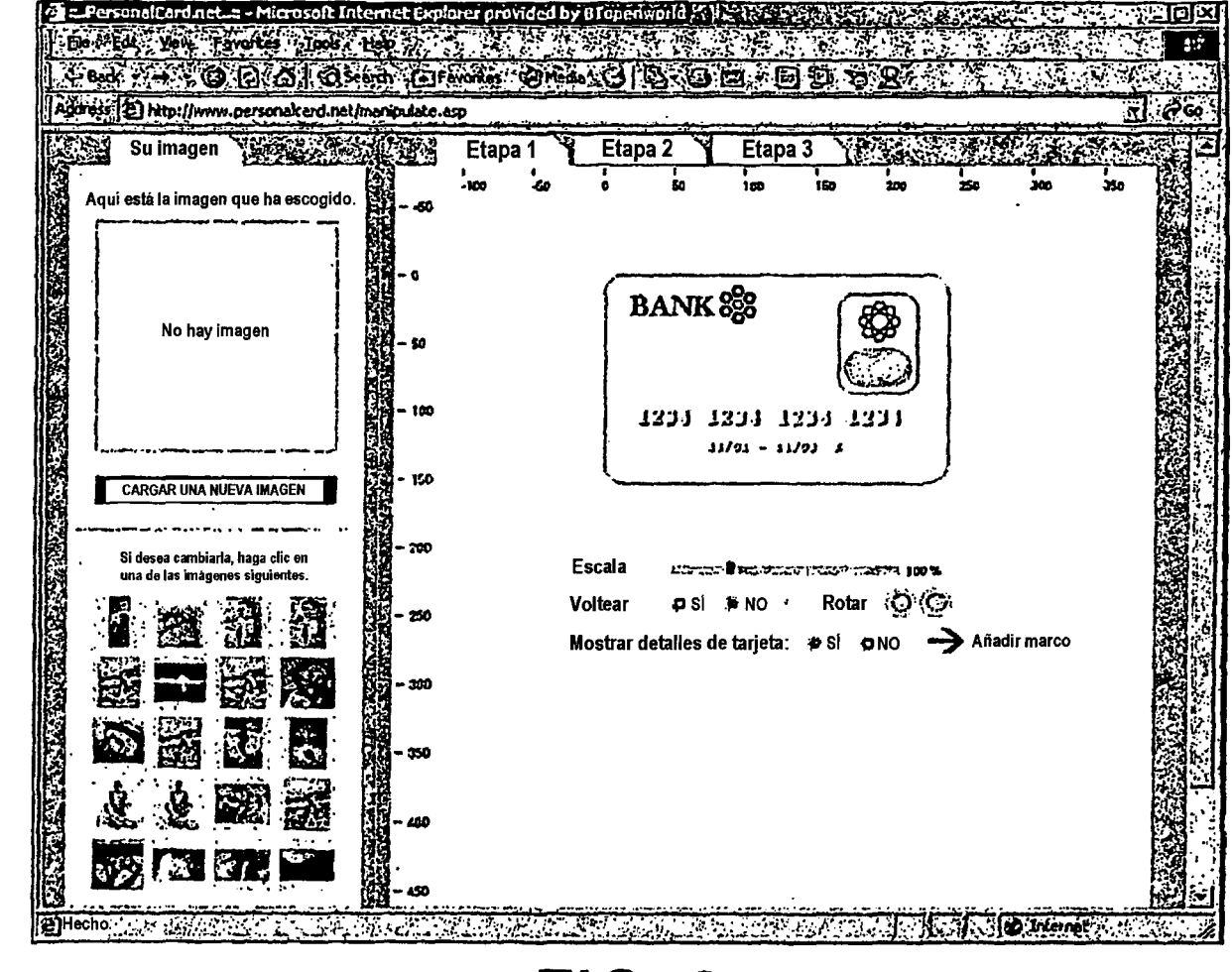

**FIG. 6** 

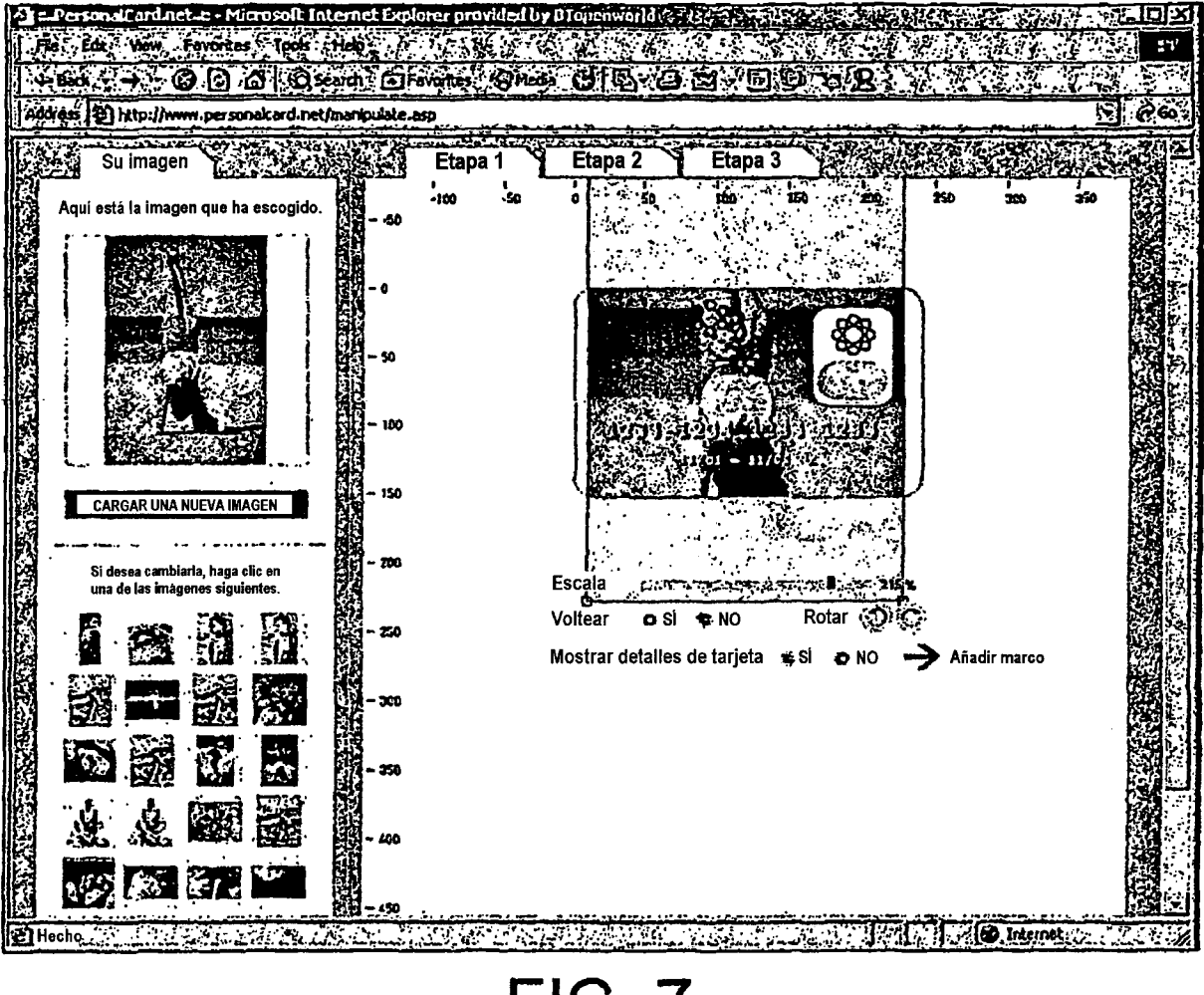

FIG. 7

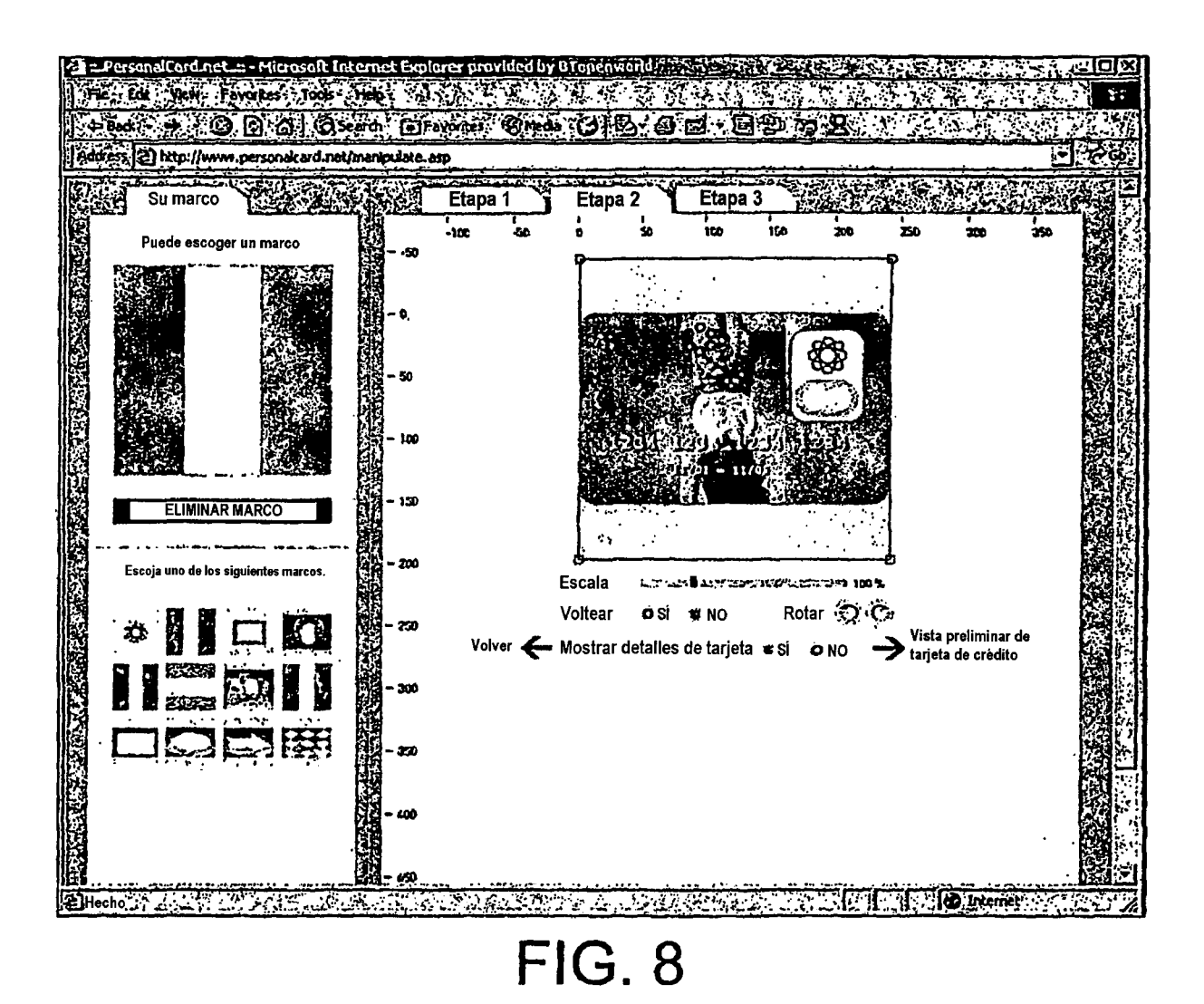

22

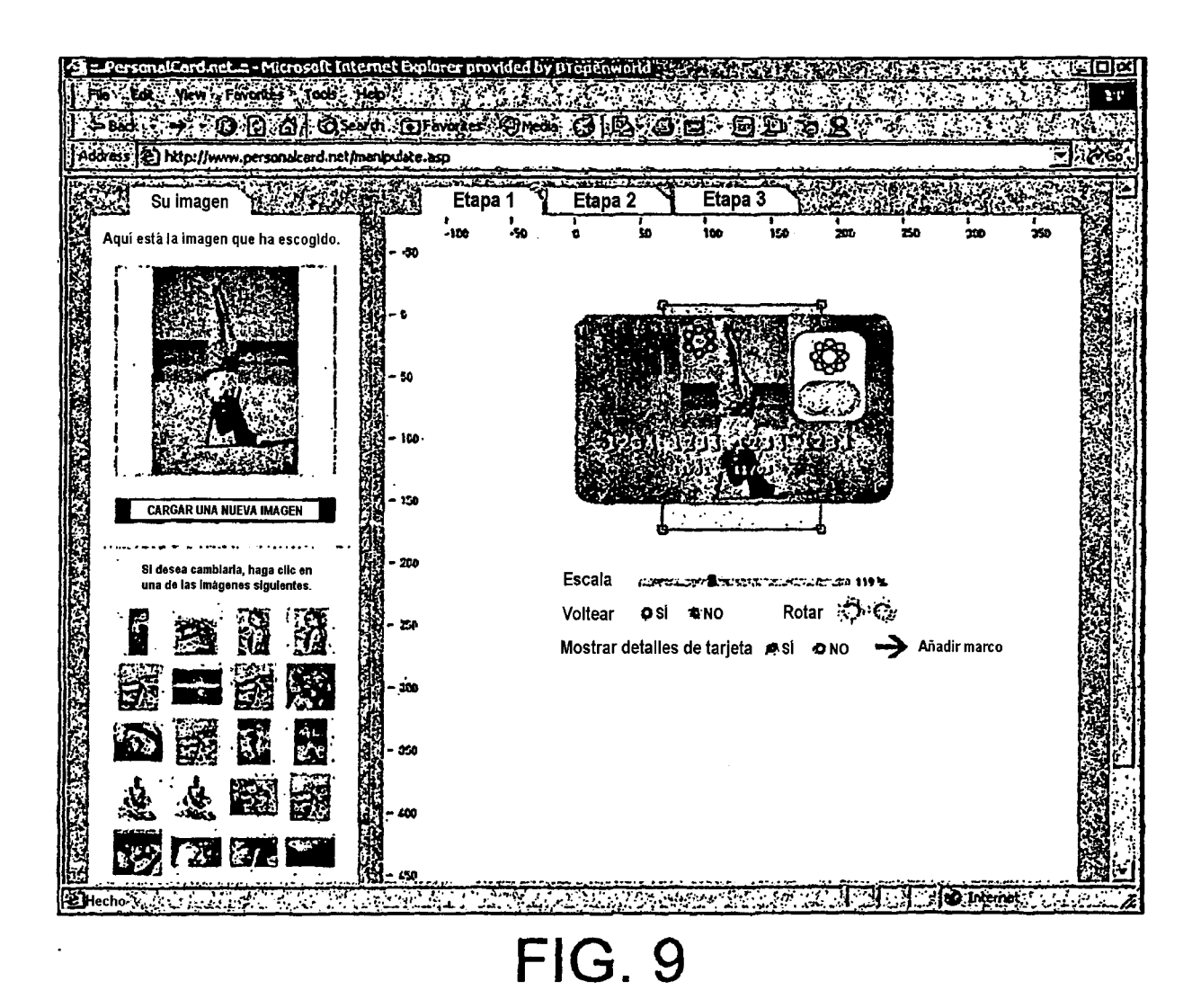

23

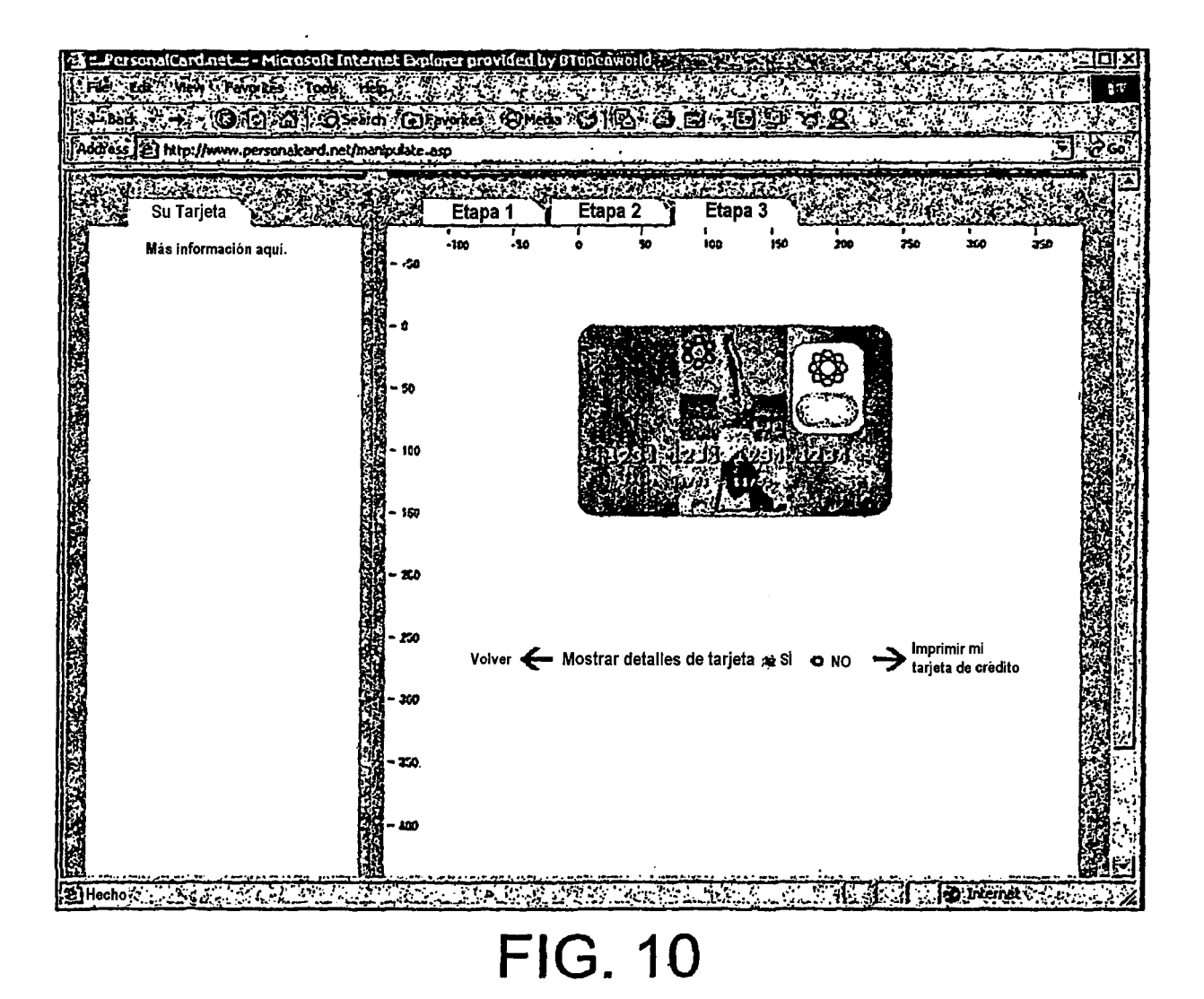

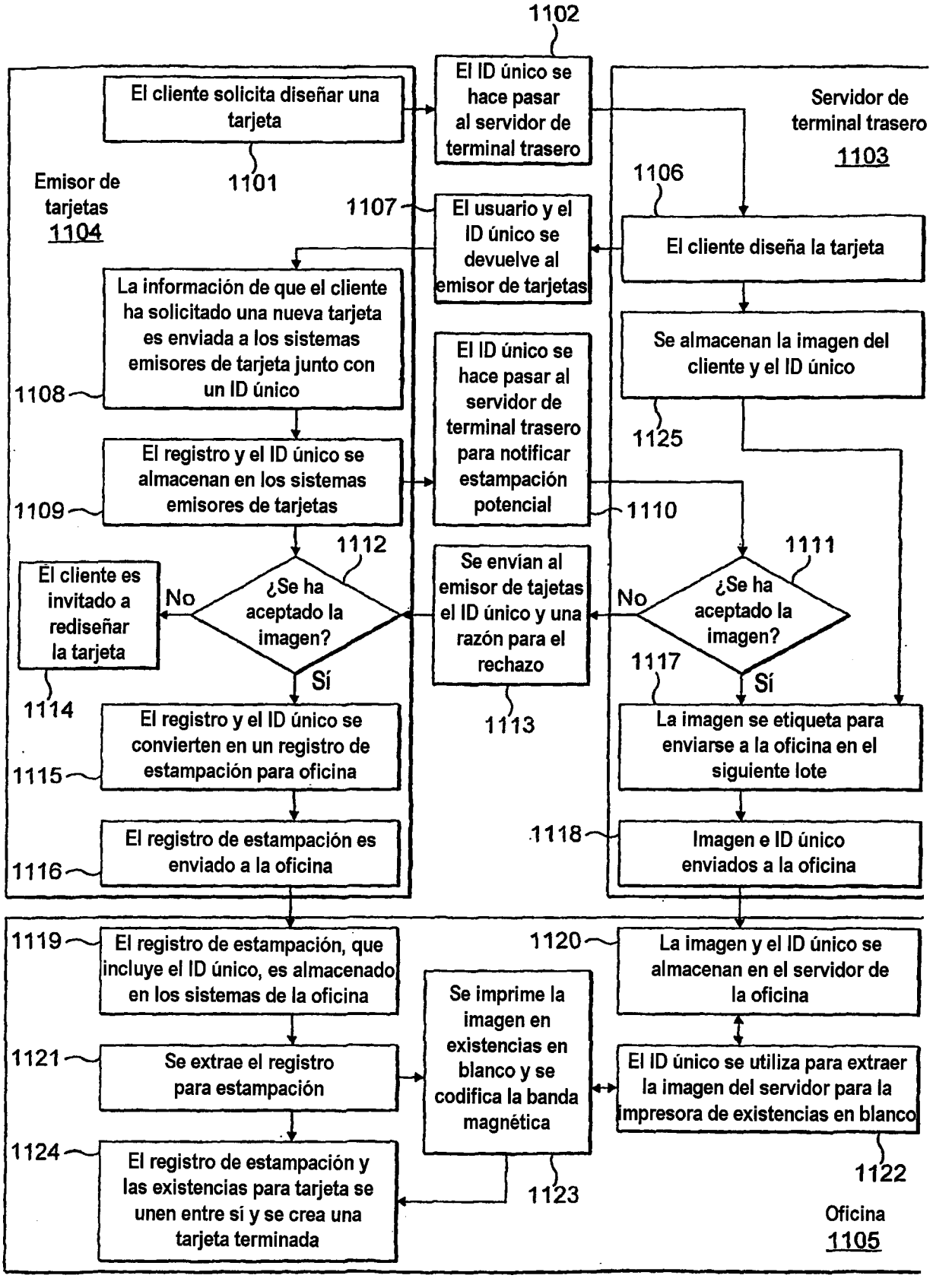

**FIG. 11** 

,.

•

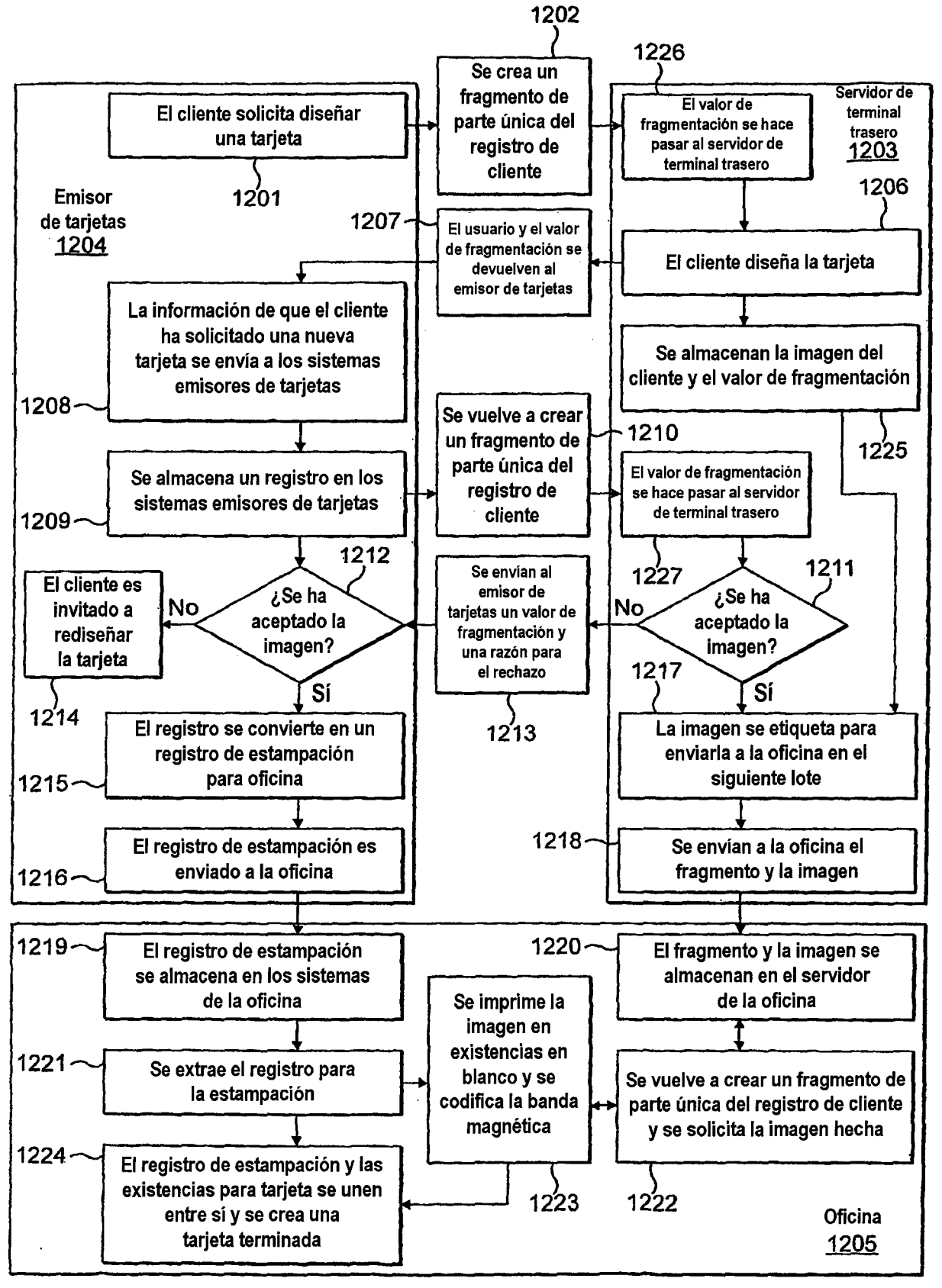

**FIG. 12** 

4

te, film minimum turnum sang terle

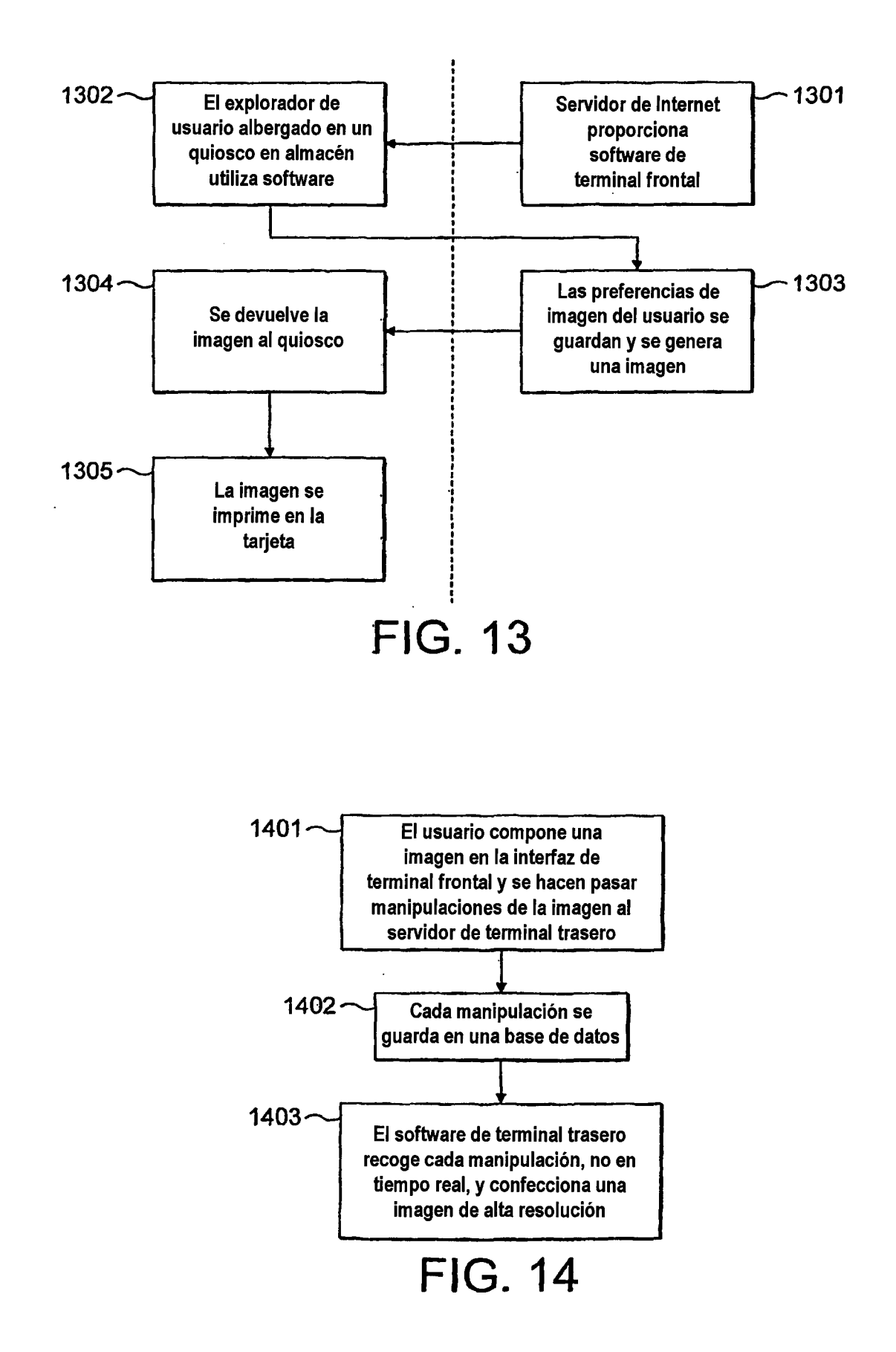